UNIVERSIDAD NACIONAL AUTONOMA DE MEXICO ya da waka

FACULTAD DE CIENCIAS

SISIFHO: "Sistema de Simulacion de Facilidades Hospitalarias"

# FALLA DE ORIGEN

#### TESIS

que para obtener el titulo de

ACTUARIO

presenta

VERONICA BALLESTEROS AGUILERA

Mexico, D.F. **Febrero - 1991** 

 $2y$ 

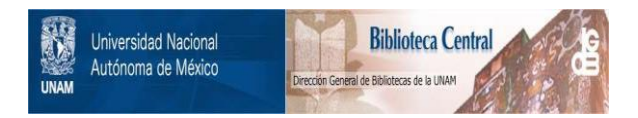

### **UNAM – Dirección General de Bibliotecas Tesis Digitales Restricciones de uso**

## **DERECHOS RESERVADOS © PROHIBIDA SU REPRODUCCIÓN TOTAL O PARCIAL**

Todo el material contenido en esta tesis está protegido por la Ley Federal del Derecho de Autor (LFDA) de los Estados Unidos Mexicanos (México).

El uso de imágenes, fragmentos de videos, y demás material que sea objeto de protección de los derechos de autor, será exclusivamente para fines educativos e informativos y deberá citar la fuente donde la obtuvo mencionando el autor o autores. Cualquier uso distinto como el lucro, reproducción, edición o modificación, será perseguido y sancionado por el respectivo titular de los Derechos de Autor.

an tai CAPITULO I. Revision Bibliografica 4 CAPITULO II. Simulacion 9 CAPITULO III. Modelo 36 . . . . . . . . . . . . . CAPITULO IV. Ejemplo  $61$ . . . . . . . . . . . . . . . . 74 CONCLUSIONES BIBLIOGRAFIA 78

. . . . . . .

Angele

 $\mu^{\alpha} \leq \frac{1}{2}$  (  $\mu$  ).

PROLOGO -

INDICE

PROLOGO.

Los hospitales son instituciones que juegan un papel muy importante en el bienestar social de un país. La construcción y el mantenimiento de estas instituciones son muy costosos. For esta v otras razones como el crecimiento de la población, se hace necesaria la existencia de una herramienta que le permita al planeador o administrador de hospitales simular el funcionamiento del mismo para detectar y medir deficiencias en el servicio brindado. Adicionalmente, es deseable que el planeador mida las consecuencias de cualquier adecuación o innovación en el servicio; no solo para conocarlas sino también, para comparar los resultados de distintas adecuaciones que pretendan resolver un mismo problema, y contar con elementos para elegir la mejor opción.

Con el fin de resolver el estas necesidades se ha desarrollado un sistema de simulación de facilidades hospitalarias, "SISIFHO". Este modelo es una herramienta que sirve para apoyar la planeación. de nuevas instituciones hospitalarias así como la evaluación de aquellas va existentes. Consiste en reproducir el funcionamiento del hospital y obtener información relevante que permita evaluar la suficiencia de los recursos con los que cuenta un hospital, o la efectividad de políticas de atención al paciente. La información de entrada necesaria se refiere básicamente a la capacidad de los servicios del hospital en función de los recursos físicos y humanos

se corrió en base a información facilitada por el hospital de Oncologia siglo XXI. Con el objeto de poder comparar resultados. dicho ajemplo consta de dos corridas del sistema; la primera de ellas conserva constante a los largo de los 15 años la capacidad en los servicios del hospital, mientras que en la segunda corrida se incrementó la capacidad en uno de los servicios que en base a la primera simulación se detectó como cuello de botella.

ര്യകാരം കുട്ടു. കൂട്ടിക്ക് പ

altamente incierto. Y éste último es el problema al se están enfrentando los planeadores de nuevos servicios de salud.<sup>u</sup>

Como dice Llewelyn-Davies (1966). la manera que una comunidad utiliza las camas del hospital o el grado de esa utilización están sometidos a la influencia de muchos factores dependientes de las caracteristicas sociales, economicas, y culturales de la población, asi como también a la actitud y habitos especiales del personal médico. Algunos factores que influyen sobre la utilización de los hospitales son: la disponibilidad de camas, los métodos de pago de servicios de hospital, la edad de la población, la disponibilidad de servicios de atención medica fuera del hospital, el embotallamiento hospitalario, los hábitos y normas sociales, la provisión de médicos, los hospitales privados, la vivienda, la morbilidad y la organización interna. Los administradores solo pueden influir en la tendencia de algunos de estos factores como son organización. interna, embotellamiento y la disponibilidad de servicios.

En el medio hospitalario se manejan tanto indices relativos al hospital ( tales como el promedio de dias de estancia, la tasa de ocupación de camas. y el intervalo de reocupación ), como indices relativos a la población expuesta ( tales como tasas de ingreso, tasa de hospitalización por habitante, cociente de ocupación de

1999년<br>대한민국 e internet<br>Sankt kinder PROLOGO 1 e bilingi shi CAPITULO I. Revision Bibliografica  $\ldots, \ldots, \ldots, \ldots,$  4 CAPITULO II. Simulacion 9 CAPITULO III. Modelo 366 September 2004. In the set of the set of the set of the set of the set of the set of t CAPITULO IV. Ejemplo 61 (1999) (1999) (1999) (1999) (1999) (1999) (1999) (1999) (1999) (1999) (1999) (1999) (1 4.299  $\texttt{conclusions} \begin{equation} \begin{equation} \begin{aligned} \texttt{COMC} & \texttt{LUC} \end{aligned} \end{equation}$ 

 $\sqrt{2}S$ 

INDICE

BIBLIOGRAFIA 78

PROLOGO.

Los hospitales son instituciones que juegan un papel muy importante en el bienestar social de un país. La construcción v al mantenimiento de estas instituciones son muy costosos. Por esta y otras razones como el crecimiento de la población, se hace necesaria la existencia de una herramienta que le permita al planeador o administrador de hospitales simular el funcionamiento del mismo para detectar y medir deficiencias en el servicio brindado. Adicionalmente, es deseable que el planeador mida las consecuencias de cualquier adecuación o innovación en el servicio; no solo para conocerlas sino también, para comparar los resultados de distintas adecuaciones que pretendan resolver un mismo problema, y contar con elementos para elegir la mejor opción.

Con el fin da resolvar el estas necesidades se ha desarrollado un sistema de simulación de facilidades hospitalarias, USISIFHO". Este modelo es una herramienta que sirve para apoyar la planeación de nuevas instituciones hospitalarias así como la evaluación de aquellas ya existentes. Consiste en reproducir el funcionamiento del hospital y obtener información relevante que permita evaluar la suficiencia de los recursos con los que cuenta un hospital, o la efectividad de politicas de atención al paciente. La información de entrada necesaria se refiere básicamente a la capacidad de los servicios del hospital en función de los recursos físicos y humanos

con que está dotado y a las demandas que sobre los mismos se presentan: Estos recursos pueden ser modificados a lo largo del tiempo y a discreción de la administración o del diseñador del hospital con el tin de estudiar el comportamiento de los servicios bajo distintos supuestos. De esta manera será posible prever modificaciones a las facilidades del hospital existentes opianeadas.

El programa se basa en el enfoque de simulación de sistemas. En el se modela el paso de los pacientes por distintos servicios del hospital, asi como las asignaciones de recursos a lo largo de su tratamiento.

se utilizan los tiempo de uso, espera, y demanda a manera de criterios para determinar la calidad del servicio brindado. Los resultados de cada conjunto de simulaciones se presentan principalmente de manera grafica.

El primer capítulo es una revisión bibliográfica donde además de citar algunos trabajos desarrollados para resolver problemas que se presentan en el funcionamiento de hospitales, se plantea la importancia de una planeación flexible a largo y mediano plazos. En el segundo capitulo se desarrolla parte de la teoria de simulación en la cual se basa este sistema. El capitulo tres plantea y expone la construccion del modelo, así como el tipo de graficas en las que se presentan los rasultados de una simulación. Para ilustrar el uso de este sistema se incluye en el cuarto capitulo un ejemplo que

se corrió en base a información facilitada por el hospital de Oncología Siglo XXI. Con el objeto de poder comparar resultados. dicho ejemplo consta de dos conridas del sistema; la primera de ellas conserva constante a los largo de los 15 años la capacidad en los servicios del hospital, mientras que en la segunda corrida se incremento la capacidad en uno de los servicios que en base a la primera simulación se detectó como cuello de botella.

the time with

tis Szepini, wisc

win Michel Albanya ya ya

#### CAPITULO I. REVISION BIBLIOGRAFICA.

Una parte del presupuesto de una nación esta dirigido al secto salud. Un porcentale de aste presupuesto se destina a los cantros de asistencia hospitalaria, mientras que el porcentaje restante está encaminado al desarrollo de campañas, servicios preventivos y clinicas qua en un futuro pueden reducir considerablemente la demanda en los mismos hospitales. La construcción, funcionamiento y mantenimiento de un hospital con todas la facilidades necesarias tiene un costo muy alto; por lo que los planeadores y administradores de hospitales buscan reducir ese costo y maximizar la eficiencia. Un factor muy importante al que debe su complejidad el probaso de planeación, es la incertidumbre en las condiciones futuras a las que se enfrentaran las instituciones ho pitalarias. Para hacer frente a esta incertidumbre algunos autores como Horvath (1998) sugieren flexibilidad en la planeación:

"Una dificultad en el desarrollo de programas a largo plazo es que ocurren cambios durante la vida del programa que no son considerados en la planeación. Si el programa se concentra en un futuro cercano, o si cambios tecnológicos y sociales no ocurren frequentemente, la estimación de necesidades furunas es un proceso razonable, "Percesi la planeación involucra adificios y estructuras fisicas con una vida util prolongada, y descubrimientos de naturaleza impredecible tianan grandes posibilidades de ocurrir, entonces estamos , en verdad, tratando con un futuro

altamente incierto. y éste último es el problema al que se están enfrentando los planeadores de nuevos servicios de salud."

Como dice Llewelyn-Davies (1966), la manera que una comunidad utiliza las camas del hospital o el grado de esa utilización están sometidos a la influencia de muchos factores dependientes de las caracteristicas sociales, economicas, y cuiturales de la población, asi como también a la actitud y habitos especiales del personal médico. Algunos factores que influyen sobre la utilización de los hospitales son: la disponibilidad de camas, los métodos de pago de servicios de hospital, la edad de la población. la disponibilidad de servicios de atención medica fuera del hospital, el embotellamiento hospitalario; los hábitos y normas sociales, la provisión de médicos, los hospitales privados, la vivienda, la morbilidad y la organización interna. Los administradores solo pueden influir en la tendencia de algunos de estos factores como son organización interna, embotellamiento y la disponibilidad de sarvicios.

En el medio hospitalario sesmanejan fanto indicessicialivos al hospital (tales como el promedio de dias de estancia, la tasa de ocupación de camas, y el intervalo de reocupación ), como indices relativos a la población expuesta ( tales como tasas de ingreso. tasa de hospitalización por habitante, cociente de ocupación de

il samun tutuni tanan kang masa kapal sa 1999. Ang kana kan

camas, e indice de camas por habitante ). La administración hospitalaria Utiliza estos indices y tasas para evaluar el uso y demanda de las camas del hospital.

También es de interes conocer la eficacia de los servicios hospitalarios subordinados: rayos X, laboratorio, quirofano, etc. La escasez de personal, espacio ó de equipo en estos departamentos produce un incremento del indice de días de estancia y una disminución del indice de ingreso de pacientes al hospital. La mayor eficacia de estos departamentos aumenta da tasa de ingreso de pacientes y aunque se eleva el costo diario global del hospital, disminuve la estancia y por tanto se reduce el costo por caso. o sea, por persona tratada. Asimismo, los servicios administrativos como los sistemas de ingreso, alta, y programación de citas pueden tener efectos que obstruyan y afecten la eficiencia del ho pital.

Es deseable jugar con estos indices y la interrelación entre servicios, para apreciar la relación causa-efecto en distintos escenarios y conocer como, donde y cuando se presentan los efectos favorables o destavorables de alguna adecuación. Sissouras y doores (1976) implementaron un modelo para conocer los efectos de la introduccion desuna ambulancia a una unidad de culdados coronarios (CCU) de un comunidad. Auno de los resultados de interes fue el total de comos necesarias para satisfacer el aumento en la demanda causado por la inclusión de la ambulancia, y svitar la subutilización

de camas o la interrupción del fratamiento de algunos pacientes por falta de camas en la CCU. Las llegadas de los pacientes son roisson, y estos no pueden esperar a ser atendidos. Se distingue entre casos miocardiacos y no-miocardiacos ya que las distribuciones de Olagadas y dias de estancia difieren. Los pacientes viven o mueren durante su estancia de acuerdo a una función de supervivencia. En el caso extremo de que llegue un paciente urgente y no haya cama disponible, el paciente menos grave deberá salir; otro de los propósitos del estudio es conocer cuantos de estos casos se presentan, bajo distintas tasas de llegada y variando el número de camas.

En algunos articulos recientes [ Kutzdrall (1981), O kane (1981), Fries (1982), Barry-Dumas (1984), Mahacheck (1984) ] se pueden encontrar ejemplos de la aplicación de tecnicas de simulación a problemas relativos a la admisión y atanción de pacientes; sin embargo, se concentran unicamente en uno o dos servicios de todo un hospital. Romanin-Jacur y Facchin (1987) desarrollaron un modelo para el alea de cuidado intensivo de un hospital pediatrico. Se nacesitaba optimizar tanto al número de camas como el número y la organizacion desentermenas, consel film de atendar debidamenta a los pactentes y poder admittir a todos los nuevos casos urgentes (aún en horas pico) sin gastos innecesarios. El problema fue resuelto modelando y simulando el comportamiento de la unidad de cuidado intensivo, mediante programas en FORTRAN y GPSS-F. El modelo contemplo varios tipos de pacientes suponiendo l'egadas lois on y

tiempos de servicio Erlang con parametros distintos para cada caso: todas las demandas se agruparon en dos clases prioritarias. Urgentes v rutinarias: swain y Marsh (1978) diseñaron un modelo para evaluar y mejoran el sistema basico de transportación de material dentro Las alternativas se evaluaron con un modelo de del hospital. simulación escrito en FORTRAN IV, usando el paquete de simulación GASP TV para la ejecución y recolección de datos.

Algunos otros estudios desarrollados para el area medica. han sido resueltos mediante sistemas de ecuaciones en diferencias lineales | Esogbua (1976) | así como por programación entera ( Hodgson (9177); Vora (1974) ].

#### CAPTTULO II. SIMULACTON.

#### $E1$  concepto de la simulación.

Muchos problemas que se presentan en la vida diaria están generalmente ligados a un sistema. Para buscar soluciones a dichos problemas es necesario conocer el funcionamiento del sistema y si es posible, expresarlo mediante un modelo matemático y buscar su solución por metodos analíticos. Sin embargo, suale suceder que aunque se conoce el funcionamiento del sistema. los problemas son tan compleios que no pueden ser resualtos analiticamente o aún más no es posible representarlos mediante un modelo matematico, y es necesario utilizar métodos numéricos para su solución, La diferencia entre estos dos métodos es que los analíticos producen directamente soluciones generales, mientras que, los métodos numéricos aportan resultados aspecificos a ciertas condiciones del sistema, y al cabo de una serie de ensavos contribuyen a obtener una solución. El procedimiento de plantear un modelo y obtener su solución numéricamente se conoce como "simulación".

La simulación no es mas que una tecnica para desarrollar experimentos muestrales en el modelo del sistema. Los experimentos se hacen on al modelo más que an al sistema real, ya qui el segundo caso resultaria inconveniente, caro y consumiria musho

tiempo.

La simulación es .inherentamenta una tácnica <sup>1</sup> imprecisa. Produce solamenta estimadores estadísticos más que resultados exactos, solo compara alternativas más que generar la optima. Es una técnica lenta y costosa. Usualmente requiere de mucho tiempo, tanto en su desarrollo como en el tiempo de corrida. En ocasiones los modelos de simulación tienden a ser poco manejables, de modo que el numaro de casos que se pueden correr y la precisión de los resultados obtenidos sue en ser inadecuados. Aunque tiene sus limitaciones. en ocasiones es la única aproximación practica al problema; por lo que es una herramienta invaluable en la solución de problemas donde otras tecnicas de análisis han fracasado.

La simulación es muy útil para detectar cuellos de botella. o áreas con mucha carga de trabajo. Tambiéh, es una herramienta viable para probar campios suderidos al sistema en virtud de elementos físicos, capacidad de servicio, trabajo en horas extras y subcontrataciones, que subsanen los problemas antes detectados.

Los modelos de simulación.

Un modelo de simulación describe la operación de un sistema en términos de lo que sucade en sus componentes individuales. Construir un modelo de simulación consiste en dividir el sistema en componentes individuales cuvo comportamiento se pueda predecir. al menos mediante distribuciones de probabilidad. y combinarias de forma tal que se refleie la interacción entre ellas.

Un modelo puede ser continuo o discreto, lo cual depende de la forma en que se describen los cambios en el estado del sistema. más que de la naturaleza propia del mismo. - Es necesaria esta distinción va que los métodos de programación utilizados para simular ambos modelos diflaren. En lus sucesivo se habiara da los modelos discretos, aunque algunos conceptos se utilizan tambián en los modelos continuos.

De manera general, el estado del sistema se expresa usualmente en función del tiempo, como es el caso de los modelos dinámicos. aunque también existen modelos estáticos los cuales son independientes del tiempo. Muchos modelos estáticos pueden resolverse analiticaments productendo mejores resultados que la simulación; sin ambargo, soluciones analiticas para modelos dinámicos suelen requerir de muchos supuestos para simplificar el modelo y por esto raramente producen resultados útiles.

Los modelos dinámicos dependen del tiempo. Por esta razón las simulaciones incluyen mecanismos para describir el paso del tiempo mediante un número que funciona como reloj del sistema. Existen dos métodos basicos para actualizar el reloj. Un método es avanzar el reloj al tiempo en el que ocurre un suceso (orientado a sucesos). El otro método es avanzar el reloj una unidad de tiempo v simular los sucesos que ocurren en ese intervalo (orientado a intervalos). Ambos metodos tienen ventajas y desventaias: el método orientado a sucesos parecesser más eliciente en términos del tiempo de corrida, mientras que el metodo orientado a intervalos facilita la implementación del sistema y la contabilidad. "식리 같다

1998 (Brazilia et al. 1991)<br>1998 (Brazilia et al. 1992)

standet skilder i della

20 - 20 - 32 - 32 - 32 - 22<br>20 - 22 - 32 - 32 - 32

Aran Theodologi Madologi

#### Planteamiento y Construcción del Modelo de Simulación.

Para la construcción del modelo se debe estar familiarizado con el funcionamiento del sistema y con el objetivo del estudio. y si es preciso, representarlo mediante un diagrama de flujo. El diagrama de fluio relacionará a las componentes del sistema mediante reglas de operación que modelen los eventos generados.

El principal proposito de la mayoria de los astudios de simulación es varian los datos de entrada y comparar los resultados con ellos producidos, con el fin de encontrar un conjunto de datos que optimice al funcionamiento del sistema. Es nor eso que el programa de simulación debe ser lo suficiantemente flexible. para alimentario con las alternativas deseadas.

La mayoria de las instrucciones en un programa de simulación son operacionas logicas. En los 60's surgieron y se desarrollaron muchos lenguajes orientados a la simulación de sistemas. း၊ ၀ဒ fines de dichos lenguaies se resumen en los siguientes puntos: 1) proveer una herramienta capaz de describir los fenomenos que comúnmente se presentan en modelos de simulación: 2) flexibilidad para hacer cambios en la configuración del sistema, tal que una gran cantidad de configuraciones del sistema fueran simuladas; 3) Contar con una especie de reloj interno y mecanismo de control, con comandos relativos que permitan alimentar al alatema con el tipo de conteo requerido en la ejecución; 4). Han sido diseñados

ਾਂ 13ਂ

para obtener datos y astadísticas del comportamiento agregado 5) Estan provistos de procedimientos del sistema simulado: operativos simples tales como introducir cambios en el modelo de simulación, inicializar el estado del modelo, alterar el tipo de salida de los datos que se generan, y archivar una serie de corridas de la simulación del modelo.

Algunos de los lenguajes más conocidos son SIMSCRIPT, y GPSS. GPSS esta oriantado a personas con experiencia minima o nula en programación; en cambio, para usar SIMSCRIPT se requiere de conocimientos de programación. Ambos son lo suficientemente generales para ser iqualmente aplicables en una amplia variedad de sistemas. La diferencia radica en que la flexibilidad en la programación de SIMSCRIPT permite manejar modelos más complejos, además de producir modelos más compactos con menos requerimientos de memoria. V que generalmente, corren en menos tiempo.

si el modelo es tan complejo que no es posible utilizar cualquiera de los lenguajes existentes, es necesario usar directamente algun lenguaje de programación como FORTRAN, PASCAL o C. v consideran todos los puntos antes listados. Finalmente, debe enfatizar se que la estrategia de simulación debe ser planeada. cuidadosamente. Dejar que la computadora compile grandes cantidades de datos en una búsqueda clega de alternativas atractivas es menamente inadecuado, la simulación básicamente es

 $-14.$ 

una herramienta para conducir una investigación experimental.

La programación del modelo de simulación se puede dividir en

and a change of

3 atapas:

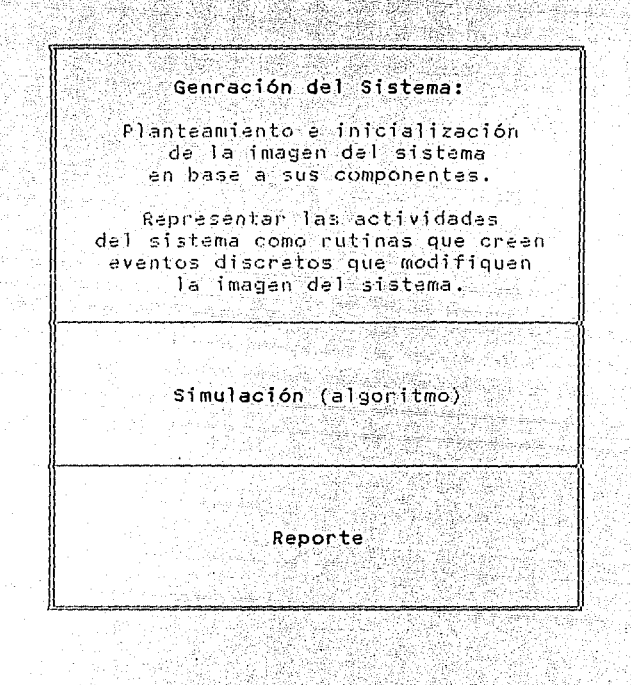

 $F1q+1$ 

地质的

La imagen del sistema es el conjunto valores de las variables. que neflejan el estado del sistema. Las actividades del sístema serán representadas como rutinas que generan sucesos discuetos

y provocan los cambios en la imagen del sistema. El algoritmo de simulación consiste generalmente en la repetición de los cinco pasos mostrados en la siguiente figura.

Aran ji ya Lain.

54 k

ak ka

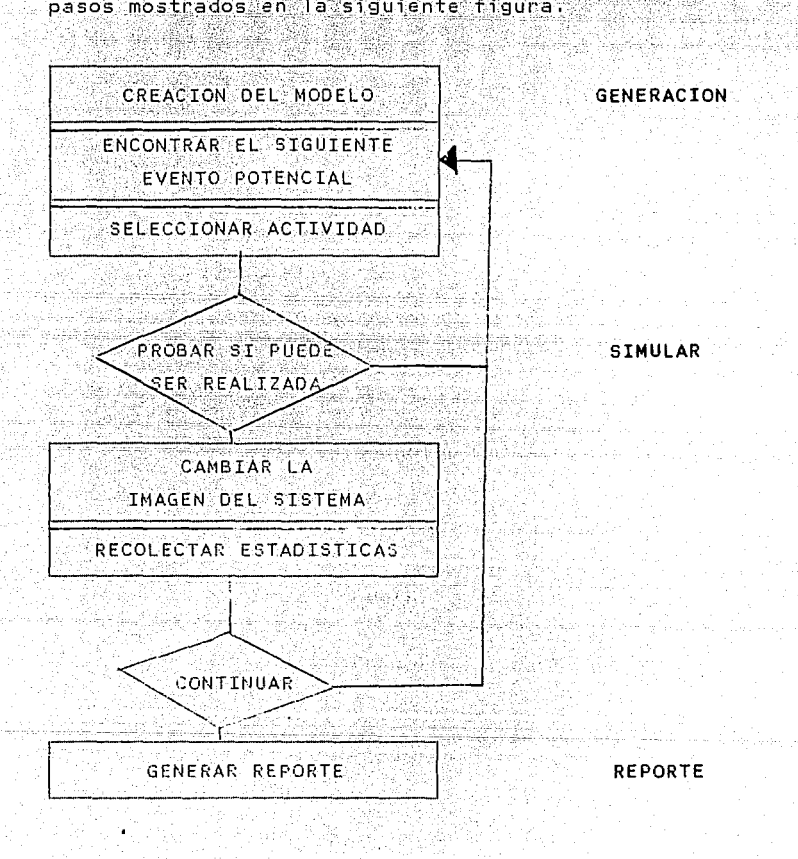

 $Fig. 2$ 

La secuencia visincronización de sucesos son aspectos importantes en la simulación de sistemas discretos. Una secuencia de eventos apropiada es crucial debido a que los efectos de ciertos sucesos pueden tener consecuencias en algunos otros si los sucesos no ocurren de acuerdo a un orden apropiado se puedan taner efectos drásticos en el funcionamiento del sistema. El orden de los sucesos y la prioridad con que se mane en puede obedecer a reglas fijas establecidas de antemano, o bien, ser generados aleatoriamente.

El algoritmo de simulación debe conducir a los elementos a traves del sistema, actualizando las variables que determinan el estado del sistema.

Si el comportamiento de un elemento no puede predecirse exactamente, dado un estado del sistema, es preferible tomar observaciones aleatorias de la distribución de probabilidad que describa el proceso, en vez de usar promedios. Una pregunta que surge al escoger distribuciones de probabilidad para el modelo, es -- si se usan las distribuciones de frecuencias de los datos, o se busca una distribución de probabilidad teórica que se ajuste a los datos --. Esta segunda opción es preferible, ya que parece acercarse más al predecir situaciones futuras esperadas, en lugar de reproducir el comportamiento de un cierto período del pasado.

y ang pagpagayang pang <sup>marma</sup>l 7s Sangar

Dentro del programa los elementos deben estar identificados de manera única; generalmente esto se hace asignando un número seriado a cada elemento, y un conjunto de atributos que determinan su estado: El estado del sistema puede pensarse como la colección de todos los elementos representados mediante sus atributos. La llegada de uno de estos alementos puede ocurrir a intervalos fijos o generarse aleatoriamente según la distribución. Una vez generada la llegada de un elemento se procede a asignar valores a los atributos a partir de una distribución, usando tecnicas para generar números aleatorios.

Las colas de espera se presentan en casi todos los sistemas de simulación, y surgen de la competencia por los recursos (limitados) provocando que algunas demandas no sean atendidas en el momento en que se presentan. Las colas se distinguen según la disciplina que siguen, es decir, por la manera en que se escoge el elemento de la cola que será atendido. Las disciplinas más comunes son first in first out (FIFO) donde se atiende al clemento que tiene el mayor tiempo de espera, ulast in first out (LIFO) que atiende al elemento que tiene el menor tiempo de espera, "random" (RAND) donde la elección es aleatoria γ (PRI) donde la eleccion se basa en un valor asociado a algún atributo.

Eventualmente, los elementos del sistema pasan por todo el sistema ven un momento dado de lan de ser elementos activos pero pasan a formar parte del resumen estadístico.

#### Recolección y almacenamiento de resultados.

Una de las ventajas de usar lenguajes orientados a simulación más que lenguaies de proposito general es la facilidad de recolección de información. La recolección de información en su forma más simple consiste en contar el número de ocurrencias de un mismo tipo de evento, como el número de elementos en cola a cada intervalo, el tiempo total que un elemento pasa dentro del sistema, etc. Y así obtener histogramas de frecuencias usualmente utilizados para describir el comportamiento de fenómenos como aspera, tiempo de atención y longitud de las colas.

Generación de Números Aleatorios.

Paralimplementar un modelo de simulación, se requiere generar numeros aleatorios con el fin de obtener observaciones aleatorias de las distribuciones de probabilidad. Hay varios metodos para generar numeros aleatorios y se han desarrollado métodos estadísticos sofisticados para probar si una secuencia de números es o no una muestra de numeros aleatorios. Basicamente, se requiere que cada número de la secuencia tenga la misma probabilidad de tomar cualquier valor de los posibles, además de que deben ser estadísticamente independientes entre el los. Los metodos más conocidos son los congruenciales (aditivo, multiplicativo, y mixto).

Estrictamente hablando los números generados en la computadora no son números aleatorios ya que son predecibles y reproducibles, (lo cual en ocasiones es ventajoso ), por lo cual se conocen como pseudo-aleatorios.

Las técnicas para denerar números pseudo-aleatorios deben cumplir con los siguientes puntos:

Los numeros generados deben seguir la distribución uniforme, 18 pues los eventos realmente aleatorios obedecen a esta distribución.

números generados deben ser estadísticamente 2. Los independientes. El valor de un número de una secuencia aleatoria

وكالمتعارض المتهاري المأراة المحافظ والمتوار

no debe afectar al valor del siguiente número.

La secuencia de números aleatorios debe ser reproducible. э. Esto permita replicar experimentos de simulación.

4. No deben generarse ciclos de repetición o periodos. Teoricamente esto no es posible, pero para fines practicos un ciclo de repetición grande es suficiente.

5. La generación de números aleatorios debe ser rapida. En el curso de una simulación se requiere una gran cantidad de numeros aleatorios. si al generador es lento, puede incrementar por mucho el costo de corrida de la simulación.

6. El método usado en la generación de números aleatorios debe usar el mínimo de memoria posible. Los modelos de simulación tienen generalmente grandes requerimientos de memoria.

El método congruencial mixto obtiene el (n+1) ésimo número aleatorio x, ., del n-esimo número x, usando la siquiente relación recursiva..

### $x_{10}$  when  $y_{10}$  and  $y_{20}$   $m$ ),

donde k y m son enteros positivos ( k < m ), Los números X, k y m deben seleccionarse con considerable precision ya que de lo contrario se obtendran secuencias de números aleatorios no validas. Analisis matemáticos han revelado solo unas cuantas combinaciones que dan lugar a secuencias satisfactorias. Una de

ellas es k=455.470.314 y m=2.147.483.647=(2<sup>31</sup>) -1) da tal modo que

 $x_{10}$  = 4.55, 4.70, 31.4x, monute (2<sup>41</sup> – 11),

 $\sim 100$ 

donde X<sub>o</sub> puede ser cualquier entero en el rango ISX052,147,483,646

La secuencia generada garantiza tener ciclos de longitud 2, 147, 483, 646 donde cada número dentro de ese rango aparece exactamente una vez en cada ciclo.

Generación de Observaciones Aleatorias.

Dada una secuencia de números aleatorios uno puede generar observaciones aleatorias a partir de una distribución de probabilidad. En el caso de distribuciones discretas, se relacionan los posibles valores de un numero aleatorio a los numeros de la distribución de probabilidad en proporción directa a las probabilidades respectivas a esos números. Para distribuciones más complicadas la respuesta es esencialmente la misma, aunque el procedimiento cambia un poco. El primer paso es construir la función de distribución acumulativa, f(x)=f(x x) donde x es la variable aleatoria de interés. Esto puede hacerse escribiendo la ecuación para esta función, graficandola, o mediante una tabla que contenga los valores de x para valores uniformemente distribuidos de la función F(x) entre 0 y l. El segundo paso es generar un numero aleatorio decimal entre 0 y 1. Esto se hace obtentendo un número entero a leatorio con un determinado número de digitos y colocando un punto decimen al inicio de la citra. El último paso es hacer P (XSx) igual al número decimal aleatorio, y resolver la igualdad para conocer x: Este valor de x es la observación aleatoria de la distribución de probabilidad.

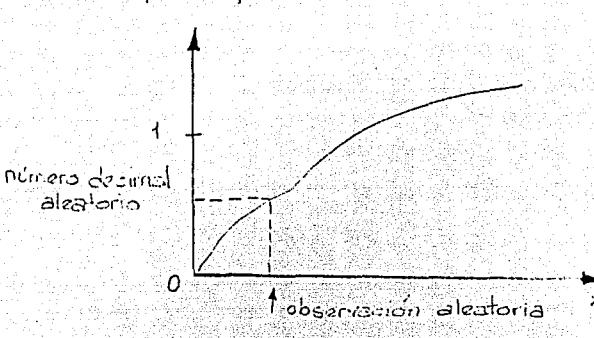

 $P\{x \leq x\}$ 

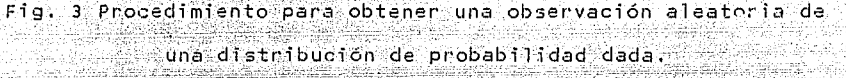

cuando se tiene una distribución de probabilidad continua. e<sup>1</sup> procedimiento anterior resulta una buena aproximación utilizando números aleatorios con un número de digitos suficientemente grande: Tal vez el mayor pel igro es que la aproximación sea adecuada en cualquier lado excepto en las colas de la distribucion. El metodo anterior leva a la solución simple y axplicita de varias distribuciones de probabilidad importantes, como sería el caso de las distribuciones exponencial y Erlang. Afortunadamente, para cada distribución de probabilidad, se han desarrollado técnicas especiales para generar observaciones aleatorias de manera eficiente.

an hasil jidath Una técnica particularmente sencilla para generar observaciones aleatorias de una distribución Normal parte de aplicar el Teorema Central de Limite y es una aproximación excelente excepto en las colas. 부모님

. Al-Las Kall School (1999) and

행화 보자 보소

. Carlott Art

international control and company of the

tim û Kristina weştiriye 

지수 않은 것  **Diseño Experimental de la Simulación.** 

La teoría estadistica aplicable a los experimentos simulados se distingue de la utilizada en experimentos fisicos, entre otros, respecto al tipo de procedimientos estadisticos usados. Los experimentos físicos en general contemplan una prueba de hipótasis con relación al valor del parametro de una población, o acerca de si las medias de varias poblaciones coinciden. Los experimentos de simulación están orientados tipicamente a la optimización. En estos últimos probablemente se garantiza que diseños alternativos de Esistema que se simula tienen medias distintas, y en tal caso, el objetivo de la simulación es encontrar la alternativa que annoje la mejor media.

Otra diferencia entre estos dos tipos de experimentos es el grado hasta el cual las condiciones ( bajo las que se comparan las alternativas ) pueden hacerse tan parecidas como sea posibie. Reproduciendo la misma secuencia de números para cada simulación alternativa se aqudiza el contraste entre alternativas reduciendo la variación residual en las diferencias en al desarrollo agregado del sistema, tal que muestras mucho más pequeñas son necosarias para detectar diferencias significativas estadisticamente. ്ഥാ anterior es, por mucho, mejor que el hacho de generar números aleatorios nuevos para cada alternativa. Aunque reproducir los mismos números aleatorios no arroja resultados estadisticamente

independientes, el procedimiento de comparar los resultados de dos alternativas cuvos resultados fueron producidos por los mismos eventos es correcto. Los resultados se obtienen bajo las mismas condiciones experimentales y las diferencias entre ellos se convienten en observaciones muestrales relevantes. Esta muestra podria usarse para probar la hipótesis de que la media de estas diferencias sea cero y obtener una estimación del intervalo de confianza para esta media. Por esto, es preferible usar este metodo en lugar de usar diferentes números aleatorios para cada alternativa y que se obtangan muestras estadisticamente independientes con varianzas relativamente grandes.

4966 ja

27

the consultation

Técnicas para Reducir la Varianza

Teoricamente se debe obtener tanto la mavor cantidad como la más precisa información posible de la simulación. Desafortunadamente, se ha tendido a simular indiscriminadamente sin probar la eficiencia del diseño experimental. Esto ha impulsado el desarrollo de técnicas especiales que incrementen la precisión ( reduzcan la varianza ) de estimadores muestrales.

Una tecnica relativamente simple que obtiene mejores estimadores es la de muestreo estratificado que se usa para evitar que la muestra aleatoria carezca de observaciones pertenecientes a un intervalo con probabilidad relevante. El muestreo estratificado consiste en dividir la distribución en porciones llamadas estratos y determinar el número de observaciones que surgen de cada estrato. Al final el promedio muestral se pondera, ya que cientos estratos de la distribución han sido muestreados más que otros.

Hay otras técnicas de muestreo que esencialmente son una extension del muestreo estratificado. Una de ellas consiste en reemplazar las constantes de ponderación por una función de los numeros aleatorios k(t) que en particular describa la función de densidad de probabilidad del numero Eque será usado para obtener la observación p()). Este procedimiento garantiza que la mayoría de las observaciones provengan de las porciones más importantes

29

in keludi mpa

de la distribución y para compensar esto, cada observación a [}) debe dividinse por su peso muestral  $h(\xi)$ . Teniendo a k(E) tan parecida como sea posible a niti, la varianza de niti/hiti será mucho menor que la de g ({) sola.

O bien, en lugar de dividir la función a (El por otra similar, sustraer dicha función y para compensar agregar al final el valor esperado de esta función al promedio de la muestra resultante con el fin de obtener el estimador deseado.

Otho método para reducir la varianza às el de los números aleatorios complementarios que consiste en generar pares observaciones aleatorias que tengan una alta correlación negativa. de modo que el promedio combinado tenderá a estar más próximo a la media. En este caso se trata de obtener una muestra adicional k(F) de observaciones aleatorias a partir de los complementos de los números aleatorios que dienon origen a la primer muestra de observaciones  $y(t)$ . Así la estimacion de la media con k(() tenderá a estar arriba de la media real siempre que la media estimada con p(t) estará abajo de ella, o viceversa. El promedio de las media estimadas tenderá a estar considerablemente más cerca a la media real que la media de p(k) sola.
## Problemas Tácticos.

Se presentan varios problemas tácticos al aplicar los procedimientos tradicionales de estimación estadística en los experimentos simulados. Problemas como la prescripción de condiciones de arranque apropiadas, la determinación de cuándo se ha alcanzado esencialmente la condición de estado estacionario y tratar con observaciones estadísticamente dependientes.

Por lo general los modelos de simulación inician la operación del sistema abruptamente, por lo que en un principio el estado del sistema (número de unidades en el sistema) se ve afectado por el estado inicial y el tiempo transcurrido. Al sistema simulado le toma tiempo alcanzar la condición de estado estacionario baio la cual opera el sistema real: mientras esto sucede al sistema se encuentra en un período da establilización. Después de un tiempo suficiente de haber iniciado la simulación el estado del sistema se vuelve independiente del estado inicial y del tiempo transcurrido, en ese momento se ha alcanzado el estado estacionario: El problema es entonces obtener datos que describan el comportamiento del estado estacionario del sistema real.

Tradicionalmente este problema se resuelve recolectando datos del sistema una vez que se ha alcanzado la condición de estado estacionario. Desaraciadamente es dificil precisar cuanto tomara el período de estabilización. Este problema puede eliminarse

utilizando el método regenerativo para recolección de datos, aunque existen algunas restricciones respecto a cuándo se puede aplicar este método. El concepto básico del método regenerativo es dividir la corrida de simulación en una serie de ciclos, tal que el comportamiento del sistema durante ciclos diferentes sean estadisticamente independiente y estén identicamente distri-Una de las condiciones es que el sistema inicia cada buidos. ciclo en el mismo punto de regeneración, pero no todos los sistemas cuentan con puntos de regeneración.

El número de sucesos y la complejidad de las rutinas ejecutables son los primeros determinantes en el tiempo de corrida y consecuentemente en el costo de la simulación.

Es relativamente difícil estimar la duración de la simulación con el fin de alcanzar esencialmente la condición de estado estacionario. Esto usualmente requiere hacer algunas corridas piloto preliminares que partan del mismo punto y comparar la distribución observada del estado en varios puntos. La rapidez con la que la distribución alcanza un equilibrio depende esencialmente de las condiciones iniciales, es común comenzar la simulacion del sistema sin ninguna condición inicial, aunque es poco recomendable. Iniciar el sistema en condiciones tipicas acelera la aproximación a la condición de estado estacionario. sin embargo, el objetivo fundamental del experimento simulado

nuede ser estimar estas condiciones

cuando se comparen diseños alternativos de configuraciones. es preferible usar las mismas condiciones iniciales con el fin de evitar posibles desviaciones en las comparaciones.

Otro problema que se presenta es el de determinar los tamaños de muestra que se usarán para las simulaciones, y es una de las más importantes decisiones que deben hacerse en la planeación de un estudio de simulación. Es completamente inapropiado seleccionar arbitrariamente estos tamaños de muestra y luego asumir que los estimadores con ellos obtenidos son suficientemente precisos para producir conclusiones validas, En su lugar, es esencial que un analisis estadistico conduzca la determinación de los tamaños de muestra requeridos.

Desafortunadamente, debido a la naturaleza de los problemas para los que se usa la simulación, las observaciones de un experimento simulado tienden a estar fuertemente correlacionadas. Por ejemplo, hay una conrelación alta entre los tiempos de espera de clientes consecutivos en un sistema de colas. Muchas variables del sistema qua sa producen durante la simulación, están medidas como una función del tiempo más que como una secuencia de observaciones separadas. Por ejemplo, el número de clientes en un sistema de cola es una de estas variables.

Dos métodos simples están disponibles para hacer frente a estas situaciones. Un método es elecutar una serie de corridas completamente separadas, independientes y de igual longitud, y usar el promedio de la variable de interes para cada corrida (excluvendo el período de estabilización inicial) como una observación individual. Esto provee una secuencia de observaciones estadísticamente independientes. Aún más, como son promedios, estas observaciones deberán tender a tener una distribución Normal aproximada de acuerdo al Teorema del Limite Central para variables aleatorias independientes. La desventaja principal de la aproximación antes mencionada es que cada una de las corridas requiere de un período de estabilización inicial para alcanzar el estado estacionario, tal que mucho tiempo de simulación es improductivo. El segundo método elimina estas desventajas haciendo corridas consecutivas, usando la condición final de una corrida anterior como la condición inicial de estado estacionario de la siguiente corrida. En otras palabras, se hace una sola corrida de simulación (excepto por el periodo de estabilización inicial) que es dividida en porciones lunales. El promedio de la medida de operación para cada porción es entonces una observación individual. El precio que se paga al eliminar los periodos ociosos de estabilización, es que estas observaciones no son estadisticamente independientes.

J3

#### de résultados.  $A \cap A$   $A \cap B$

Un problema común que se presenta si se desea analizar ìm modelo baio condiciones estables. es que la información obtenida en el periodo inicial de la simulación no es de interes y además desviaria los resultados. El analista debe eliminar el sesgo que introduce la información obtenida hasta antes de que el sistema alcance a establilizarse: Idealmente, as estadísticas deben empezar a recolectarse cuando el sistema alcanza su estado estable: tal recolección selectiva es virtualmente imposible para el programa. Entonces, las estadísticas se recolectan normalmente para toda la simulación y después se procura eliminar la desviación de esa fase de transición. En ese momento se presentan dos problemas & como reconocer que el sistema ha alcanzado su estado estable ? V & Como eliminar la desviación provocada por la fase de transición ? Una de las técnicas más sencillas para determinar cuando el sistema alcanza su estado estable es calcular promedios en el camino, y considerar alcanzado el estado estable cuando dichos promedios consecutivos no Varien significativamente. Otra técnica consiste en revisar si el número de observaciones arriba de la media es aproximadamente iqual al número de observaciones abajo de la media, y entonces considerar alcanzado el estado estable.

Una vez alcanzado el estado estable, el analista dabe decidir como reducir o eliminar el sesgo introducido durante la fase de transición. Una manera obvia es alargar la duración de la corrida de la simulación, haciendo que la fase de estabilidad sea mucho más grande que la de transición. Una desventaja de esta aproximación es que el tiempo de corrida es costoso; más aún, el sesso solo disminuve pero no se elimina. Un segundo metodo es imponer condiciones de estado estable como condiciones iniciales. Una tercera alternativa es que el modelo cuente con un período preliminar que e permita al sistema alcanzar su estado estable y calcular las estadísticas a partir de este momento. Cualquiera de estas dos últimas técnicas es más recomendable que una corrida larga del sistema. Ambas reducen el tiempo de corridea, y si el punto en el que se alcanza el estado estable esta muy cerca, el sesgo causado por el período de transición se elimina.

도둑

tékan a lak

### CAPITULO III. MODELO.

#### "STSTEHO" sistema de simulación de facilidades hospitalarias.

El sistema de simulación de facilidades hospitalarias pretende replicar las condiciones de un sistema hospitalario, así como su funcionamiento para experimentar en este sistema de simulación en lugar de hacerlo en el sistema real. Busca conocer las deficencias en la atención a los pacientes, y ubicar cuando y donde se presentan cuellos de botella. La simulación comprendena un per iodo de proyección en terminos de años que permita conocer el funcionamiento de las facilidades hospitalarias a mediano y largo plazos, así como efectos favorables o desfavorables de una adecuación hecha para conregir algún cuello de botella.

Para simular el funcionamiento de un hospital este debe dividinse en sus componentes individuales, como son los servicios que brinda el hospital y los pacientes que demandan estos servicios. Los servicios dependen en gran medida del tipo de hospital de que se trate. Sin embargo, generalmente se cuenta con servicios de consultorios, hospitalización, laboratorio, gabinete, salas de cirugia, etc. Los pacientes hacen uso de todos los servicios indistintamente, el uso de los servicios del hospital lo determina el médico de acuerdo a la evolución del problema del paciente. Aunque los pacientes podrían agruparse

según la enfermadad que padecen, y el tratamiento que seguirán, cada paciente es un caso distinto que está suisto a complicaciones Conociendo las propiedades de los v respuestas distintas. servicios y las caracteristicas de cada paciente, se podrá simular "el paso de los pacientes" a través de las facilidades hospitalarias: Al habiar del paso del paciente nos referimos a simular el comportamiento del paciante dia a dia. lo cual es posible con ayuda de cienta información sobre los servicios como capacidad máxima diaria y duración de la atención en el servicio. entre otra. [] paso del paciente a través del hospital puede ser representado como una serie de eventos aleatorios que as simularán con ayuda de findices y tasas, bajo un antoque de simulación Montecarlo debido a la incertidumbre inherente en el fenomeno de demanda de recursos que hacen los pacientes.

El número de pacientes en un sistema hospitalario no es filo. Por un lado el nitmo de entrada al sistema de nuevos pacientes es generalmente mayor que el de salida, ya sea por muerte, alta u otras causas. Por otro lado la población que cubre un hospital es creciente, además de que el fin mismo del hospital pretende reducir la mortalidad a argando la vida de sus pacientes. Razones por las cuales el sistema no alcanza la condición da estado estacionario. En realidad el modelo no Susca estacionar la población del sistema, sino conocar los efectos de dicha "no estacionariedad" en la atención a los pacientes.

los cambios en el estado del sistema se hacen de manera discreta v el estado del sistema se expresa como función del tiempo, por lo que estamos tratando con un modelo discreto y dinámico.

Todo sistema de simulación debe contar con un mecanismo que funia como reloi del sistema. Este mecanismo definirá el esquema de la simulación. Va sea orientado a intervalos o a sucesos. El modelo se puede plantear de ambas maneras pero cada una de ellas tiene ventajas y desventajas. En el caso del método orientado a intervalos, la unidad sería el día v se simularía cada día la acción a tomar por todos y cada uno de los pacientes del sistema. tal como sucede en la realidad. El segundo método, que es el que se usó en el modelo, consite en simular el paso del paciente a lo largo del año sagún va demandando los servicios, sin simular a otro paciente mientras no termine con las demandas del año de este mismo. Se optó por este método orientado sucesos con el fin reducir el tiempo de conrida

E3

Las variables que intervienen en la simulación son muy diversas como por ejemplo, el tipo de paciente, la tasa de incidencia de un tipo de paciente, el servicio solicitado, el tiempo efectivo de uso de un servicio, el tiempo de uso de una cama, y el tiempo de respuesta en servicios como laboratorio. Todas estas variables

intervienen en la simulación del hospital para al final resumir su funcionamiento global en unas cuantas variables, a saber uso, espera y demanda.

Una forma de medir la eficiencia de cualquier servicio es la de registrar el número de días que el paciente espora para ser atendido por el servicio que demandó.

Supongamos que un paciente tipo A demanda el servicio de consultorio un día d dado. Es necesario conocer el tiempo que usará este servicio (duración), lo cual depende del servicio y del tipo de paciente en cuestion. Por tratarse del servicio de consultorio dicha duración es l. pues la consulta inicia y termina el mismo día; si se tratara de otro servicio habria que generar dicha duración en dias. En caso de que la agenda de consultas estuviera llena el día d, el paciente repite su demanda para el dia dii, y asi sucesivamente hasta el dia din en que encuentra capacidad disponible en el servicio de consultorios. Con lo cual el paciente habrá esperado nedias para su consulta, habiendo demandado dicho servicio durante n+1 dias para usarlo un solo dia.

La unidad en que se manejan estas variables es el dia, por lo que estas tres variables quedan definidas como:

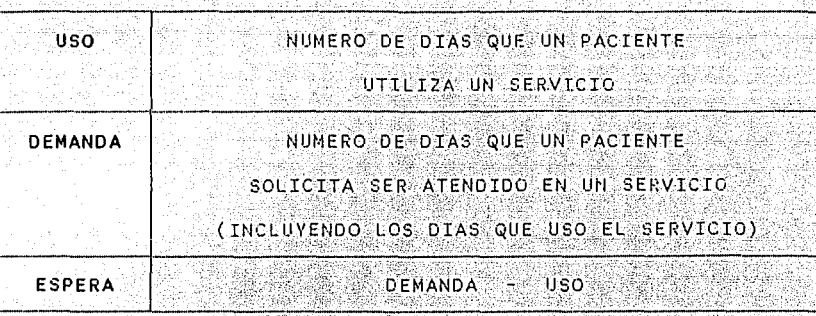

El seguimiento de un paciente generalmente consta de  $t$ nac partes: la fase de diagnostico; la fase de tratamiento y la fase de valoración. La fase de diagnostico consiste en una serie de consultas vestudios que permiten al médico definir el padecimiento v decidir la terapeutica a sequir: La fase de tratamiento es el sequimiento mismo de la terapeutica definida por el medico. V está sujeta obviamente a complicaciones del padecimiento mismo. La fase de valoración es una serie de revisiones per odicas realizadas una vez concluido el tratamiento. La fase de valoración puede extenderse indefinidamente si el problema así lo requiere. mientras que la fase de diagnostico y tratamiento deben cumplirse en un tiempo razonable, va que el paciente podiía presentar complicaciones graves y hasta morir, si espera demasiado. Surge entonces la necesidad de una nueva variable que se calcule para

# **HOSPITAL DE ONCOLOGIA**

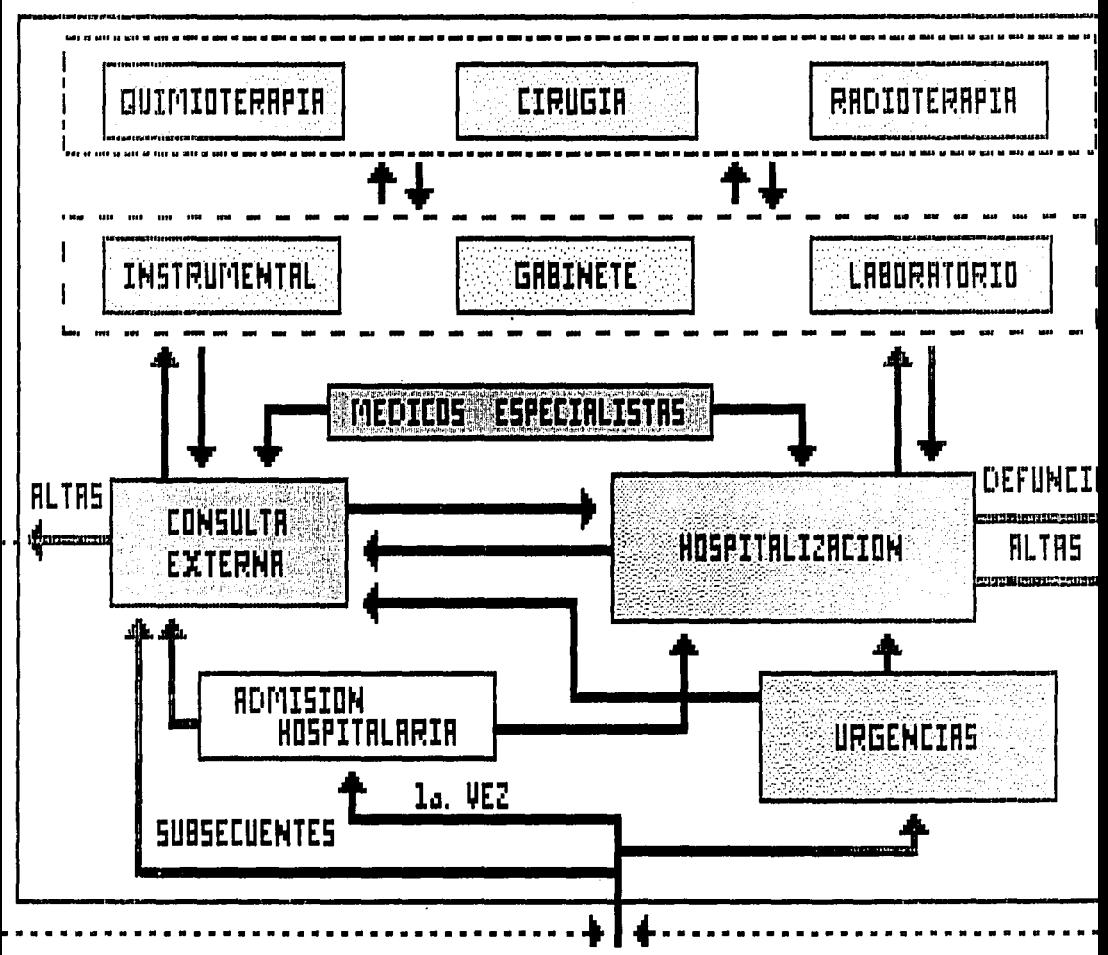

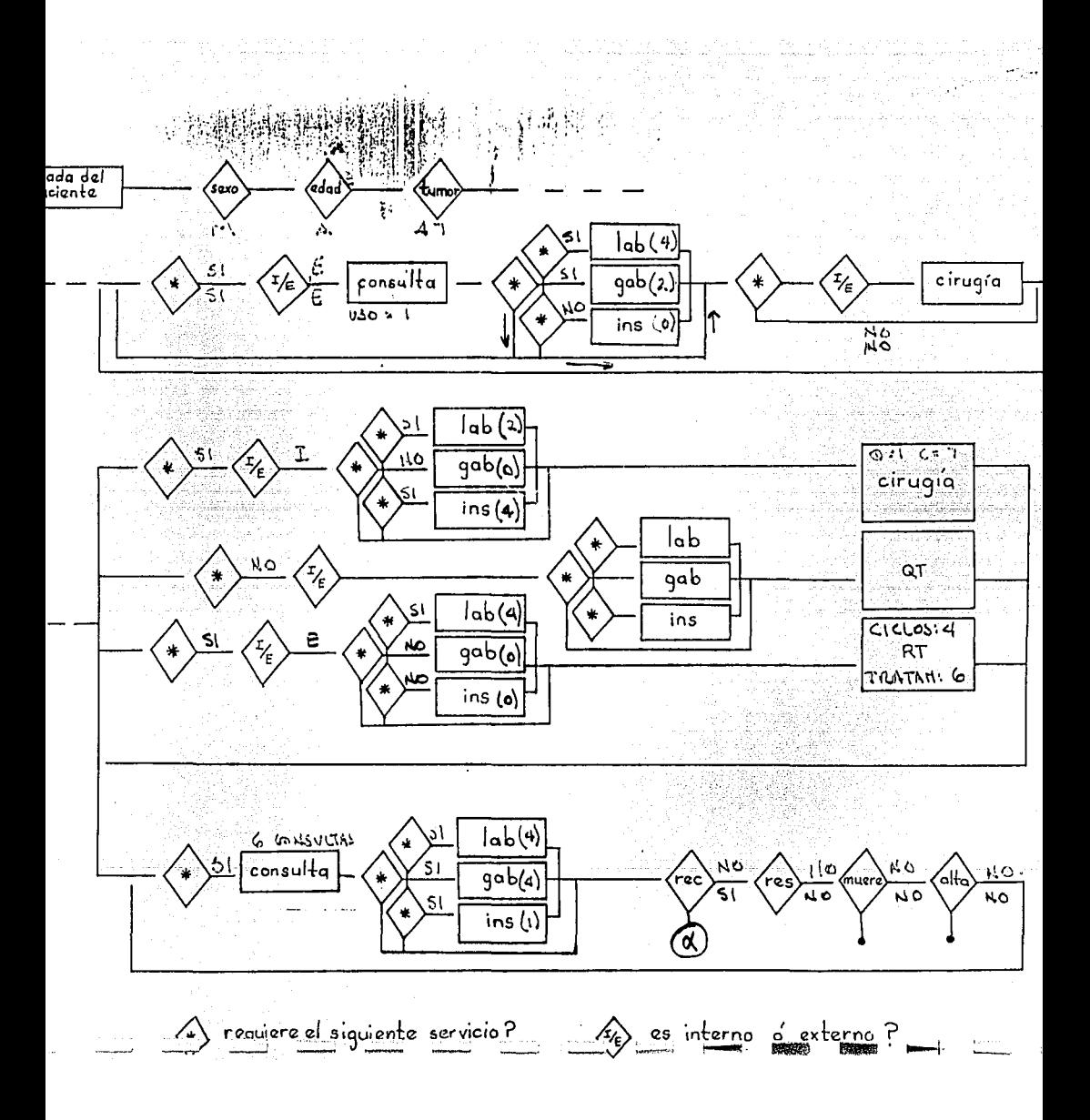

cada uno de los pacientes, que es el tiempo de atención, el cual queda definido como la suma de los dias que el paciente tarda en la fase de diagnostico mas los dias de la fase de tratamiento.

También es de interés conocer el total de pacientes que habiendo iniciado su atención en un año dado concluyen su atención durante el periodo de provección, y obtener el porcentale de pacientes que concluyen su tratamiento durante los años simulados.

La atención hospitalaria puede decaer debido a diversas causas que suelen reflejanse en la presencia de colas de espera. Puede suceder que la capacidad de algún servicio sea insuficiente para cubril todas las demandas eficientemente, y por lo tanto los pacientes tienen que esperar algunos dias para ser atendidos.

El objetivo del sistema es detectar deficiencias en la atención a los pacientes que acuden al hospital, de acuerdo al tiempo de espera, además es posible modificar las condiciones bajo las que se hizo una primera simulación en lo que respecta a tasas de incidencia, tasa de crecimiento de la población y población cubierta por el hospital, tasas de uso de los servicios y a lo capacidad de los servicios. Una vez identificados el o los servicios qua frenan el flujo de los pacientes a lo largo de su tratamiento y el momento en que estos se consideran un cuello de

 $4<sub>1</sub>$ 

botella, la flexibilidad del sistema permite evaluar distintas estrategias que subsanen los problemas detectados y conocer los nuevos cuellos de botella.

Por medio de este sistema de simulación se puede planear la construcción de un nuevo hospital que crezca conforme a la demanda de servicios, previendo futuras adecuaciones de acuerdo a las necesidades presentadas en el periodo de provección. V conservando al estilo propio del hospitali El diseño final del hospital contemplaria entonces el futuro crecimiento de la demanda en las facilidades hospitalarias, de modo tal, que el diseño arquitectónico y las instalaciones de ingeniería se desarrollarian desde un principio de acuerdo este diseño final: De esta manera no se despendicianian recursos, ya sea por cambios y adecuaciones no previstos, o por la subutilización de facilidades instaladas con capacidad mayor a las necesidades inmediatas.

- 42

## Metodología.

Como se mencionó en un principio los administradores de hospitales buscan reducir costos y maximizar la eficiencia en la atención al paciente: Para lograr lo tienen que invertir grandes sumas en adecuaciones del edificio o adquisición de nuevas tecnologias, que además de costosas tienen una vida útil prolongada; por lo que es necesario evaluar el efecto a largo plazo de dicha adecuación en la atención a los pacientes. Es por esto que el sistema de simulación consistira en proyectar el funcionamiento del hospital a lo largo de 15 años.

El sistema corre una serie de simulaciones independientes a partir de las cuales se acumula información sobre las variables de interes para formar muestras de variables aleatorias independientes de las que se obtendran las estadísticas. Entre más grande sea el tamaño de muestra (número de simulaciones conridas) ) la varianza se reduce. El tiempo de conrida depende de las caracteristicas del equipo en qua conrena el sistema. El equipo mismo y la disponibilidad de este serán factores determinantes de) tamaño de muestra.

Cada simulación parte de cero; es decir, la capacidad disponible del hospital es la máxima para cada uno de los dias dal año y todos los pacientes generados se consideran pacientes nuevos. Este es un caso ideal pues se estaria suponiendo que se

trata de un hospital nuevo. Para el caso de hospitales que están ya en funcionamiento es necesario inicializar el sistema con a la ocupación en cada una de las facilidades y los pacientes dentro del sistema de l'alternative

El esquema de simulación que sigue el modelo año con año, es simular la atención a los pacientes que va están dentro del sistema y después generar los pacientes nuevos de ese año y simular su atención. Cualquiera que sea la antiquedad del paciente, una vez que le llega su turno, el modelo simula en forma continua su atención durante esa año. Los pacientes sa generan dia a dia. hasta concluir con todos los pacientes nuevos del año. Al siquiente año a estos pacientes que va están dentro del sistema se les simulara su atención antes de denerar nuevos.

En la generación de observaciones al satorias el modelo utiliza dos rutinas de IMSL. Una generadora de observaciones aleatorias de una distribución Uniforme (0,1) [RNUNF], y otra generadora de observaciones aleatorias de una distribución Poisson con media () Estas rutinas generan los numeros aleatorios por el método congruencial mixto.

Para generar el total de pacientes nuevos que se recibirán en el año, se parte de una población expussta de tamaño (np); la población que cubre el hospital crecerá al paso del tiempo, de acuerdo a dpob(i), i=i...15, tasas de crecimiento anual.

La unidad de tiempo que se maneja en la simulación es al día. Cada año se inicia generando el numero de nuevos pacientes por dia a partir de una distribución Poisson con media Ma que se calcula como.

$$
\lambda_1 = \frac{n \rho \lambda d \rho \sigma b (i) \lambda 0}{365}.
$$

 $i = 1...15.$ 

$$
0 = \sum_{i=1}^m 1_{i,i}.
$$

donde l, es la tasa anual de incidencia del j-ésimo padecimiento v m es el número total de padecimientos que se atienden en el hospital.

A todos los pacientes generados durante los 15 años de simulación se les asigna un número consecutivo que los identificará a lo largo de su tratamiento [ atr(0) ]; de este modo al primer paciente del año l'se le asigna el número l. y el número para ultimo paciente del año 15 será el total da pacientes generados a lo largo de los 15 años. En caso de que un paciente presente tumor residual o recurrencia, e inicie un nuevo tratamiento se le asignara un nuevo número de identificación.

Una vez que se conoce el total de pacientes nuevos que il egarán por día, se generan uno a uno a los pacientes para provectar su atención a lo largo del año. Los pacientes del hospital se conciben como un conjunto de ll atributos, algunos variables a

lo largo de la simulación. La figura 4 muestra estos li atributos incluyendo un doceavo que fue necesario crear con el fin de controlar la atención de uno de los servicios. xton til Lakk

in kalendar (mas)

22 C

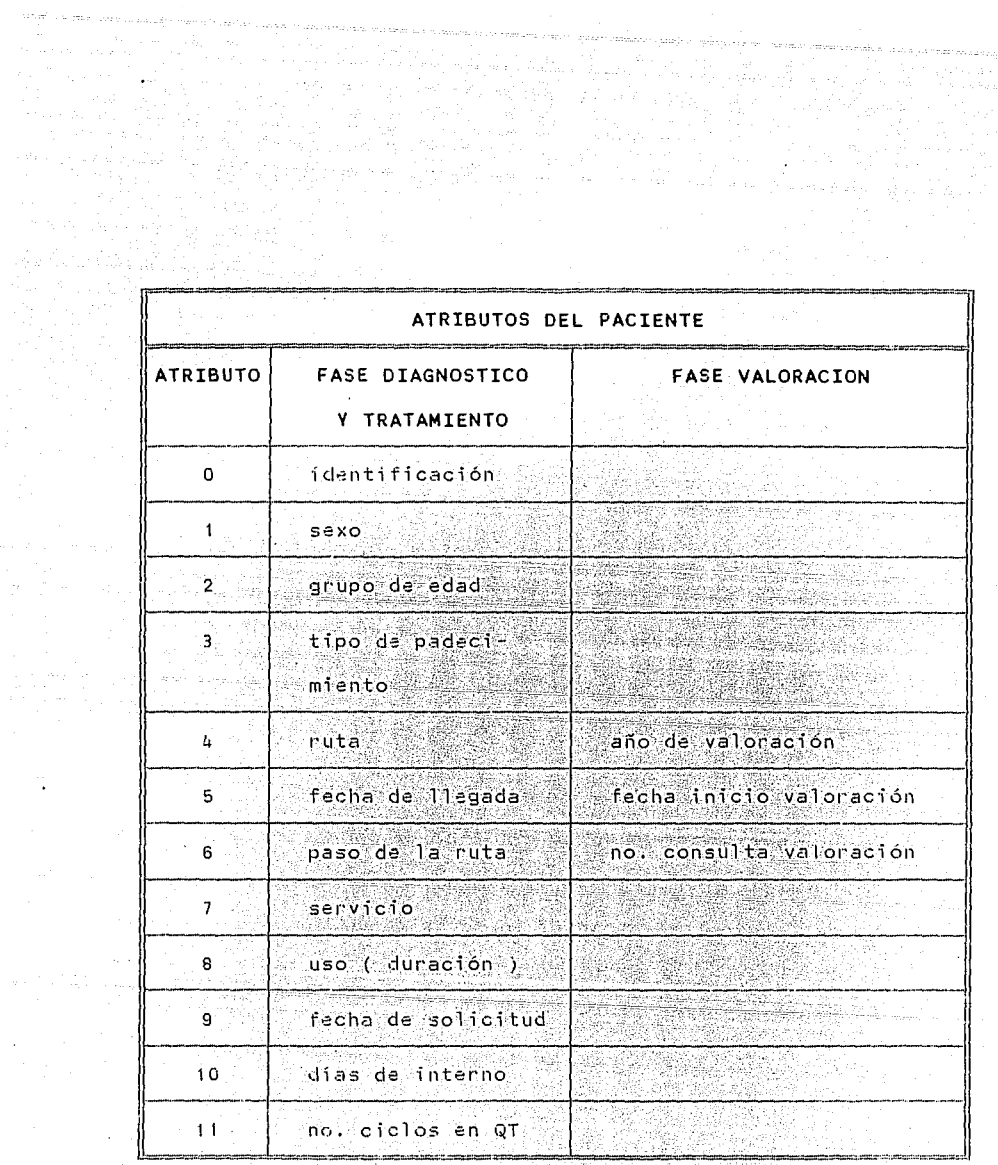

 $\mathcal{L}$ 

 $\Delta$ 

 $\mathcal{L}_\mathrm{c}$  ,  $\mathcal{L}_\mathrm{c}$ 

en armeo sono possibile sulla

a ng Par i Politica II (1995)<br>Santa Carlo II (1996) (1995)<br>Santa Carlo II (1996) (1997)  $F_3$ gura 4. $\ldots$ 

평화 등 20일<br>대학교<br>한 대학교

stringer som for andere<br>De Stefan i Stefan i Stefan<br>De Stefan i Stefan i Stefan

 $\frac{1}{47}$ andkan kadad

N.

Dentro de un hospital se pueden atender una gran variedad de padecimientos. Para algunos de ellos se sigue una misma terapia tal que pueden agruparse y verse como un mismo padecimiento; otros son tan especificos y dependen tanto de la evolución del padecimiento que se siguen terapias distintas para su curación. Esta es la razón por la que entre los atributos se incluven el tipo de padecimiento y la ruta a seguir.

En primer lugar se genera el tipo de padecimiento l'atr(3) ] de acuerdo a las tasas de incidencia del hospital. Las tasas de incidencia pueden referirse tanto a la historia reportada en el hospital mismo como a población abierta. Cabe aclarar que estas últimas pueden contener información de demandas potenciales que no hayan sido reportadas en la historia del hospital.

El sexo, la edad y la ruta que seguira el paciente son atributos que dependen del tipo de padecimiento. El genero del paciente ("atr(1)" se determina una vez generado e) padecimiento de acuerdo a la tasa de incidencia de dicho padecimiento en las mujares. Los paciente pueden dividirse por arupos de edad ( atr(2) 1, niños (menores de 15 años), y adultos; el grupo al que pertenece el paciente se genera de acuerdo a la tasa de lincidencia. en adultos del padecimiento en cuestión. Los atributos de sexo y grupo de edad, sirven para asignar debidamente a los pacientes a las salas de hospitalización, si es que estas se encuentran

 $hR$ 

divididas de acuerdo a sexo y edad.

La ruta [ atr(4) ] es una serie ondenada de servicios por los cuales pasa el paciente a lo largo de su tratamiento. Se ha considerado un máximo de tres rutas por tipo de tumor, cada una de ellas hasta con 25 pasos y una probabilidad de ser seguida.

Fecha de llegada ( atr(5) l, es el dia en que el paciente llega al hospital por primara vez y nos permite conocer el tiempo que la toma al paciente concluir con el tratamiento que la es fijado.

Estos primeros atributos caracterizan al paciente a lo largo de su atención. Para describir el estado de paciente y simular su atención dia a dia, se tiene el siguiente conjunto de atributos, que cambian sequn la terapéutica sequida.

La simulación del tratamiento del paciente consiste en seguir cada uno de los pasos de la ruta (ATR(6) ). Cada paso determinara el servició [ atr(7) ] que el paciente requerira. El paciente comienza a demandar el servició al siguiente día de haber concluído su atención en el servició anterior; es así como sa actualiza la fecha de solicitud [ atr(9) ].

En el caso de que el servicio se requiera por más de un dia, el número de dias que el paciente hará uso del servicio, se genera aleatoriamente a partir de una distribución Poisson, cuyo

parametro depende directamente del tipo de padecimiento y servicio que se trate. Este número es lo que denominaremos como uso ( o  $duración$  )  $|$   $atn(8)$  ].

El paciente puede demandar el servicio en calidad de interno. lo cual se determina de acuerdo a las tasas de pacientes internos para un tumor y servicio dados. La duración [ atr(8) ] antes generada se refiere estrictamente a los días que utilizará el servicio propiamente, mas no los días que usará una cama ya sea para su recuperación o para algún tratamiento en especial. ∴ E 1 uso de cama, como en el caso anterior, se genera a partir de una distribución Poisson, cuyo parámetro depende del tumor y el servicio.

Aunque el [ atr(11) | es muy especifico ilustra el caso de ciclos de atención en un mismo servicio. En este caso la quimioterapia consiste en una serie de ciclos dentro de los cuales se aplican varios tratamientos. La simulación busca un hueco equivalente al total de tratamientos a aplicarse que es la duración de cada ciclo [atr(8) ]. Una vez terminado un ciclo, el paciente comienza a demandar inmediatamente espacio suficiente para su siguiente ciclo.

Los atributos del paciente se actualizan según va siendo atendido por el servicio demandado, recorriendo así todos y cada uno de los pasos de la nuta. Una vez definidos todos estos

 $50<sub>1</sub>$ 

atributos, el paciente comienza a demandar el servicio en cuestión a partir de la fecha de solicitud. En caso de que la capacidad del servicio está saturada para ese día, la fecha de solicitud se recorre al siguiente dia hasta encontrar capacidad disponible. si la duración deseada es de más de un día, el programa busca tantos dias consecutivos disponibles como lo indique el atributo duración: El número de dias que la fecha de solicitud se desplaza es la espera que ha sufrido el paciente para ser atendido. Puede ocurrir que la duración sea tan amplia que sea dificil encontrar un hueco suficientemente grande y por tanto la espera crezca demasidado. aún cuando dentro de los días de espera hava días con capacidad disponible.

Los pacientes pueden ser atendidos por un servicio como internos demandando cama para el tratamiento mismo, o simplemente, para observacion viracuperacion. En el primer caso, el modelo busca capacidad disponible tanto en el servicio solicitado como en camas, hasta encontrar cupo en ambos simultaneamente para todos los días necesarios. La segunda alternativa serretiere al caso de cirugia, donda se usa el quirófano un solo día pero se le asigna una cama hasta que el médico lo dé de alta. Aqui el modelo busca disponibilidad en ambos servicios solo para el primer dia y en cama para los dias subsecuentes.

El sistema genera un paciente y proyecta su atención hasta toparse con el fin de año. En cuanto esto ocurre los datos del paciente se quandan en un archivo para seguir atendiéndolo el siquiente año, y se genera otro paciente.

 $\epsilon$ l paciente puede llegar al fin de año y estar siendo atendido. o bien, estar esperando en algún servicio; de acuerdo a esta distinción los pacientes se quardan en archivos diferentes para después continuar provectándolos.

Una vez que se terminó de generar y proyectar a los pacientes nuevos de cada día, hasta los del día 365 de cada año, el sistema inicia un nuevo año concluyendo primero la atención en el servicio correspondiente de aquellos pacientes que iniciaron su atención en los últimos días del año anterior y no pudieron concluirla antes del día 365. Cada uno de estos pacientes va concluvendo su atención y se le coloca al final del archivo de pacientes que están esperando ser atendidos, para después necorrer este último archivo provectando la atanción de cada paciente a lo largo del año. Es así como se les dá prioridad a los pacientes que están siendo atendidos con el fin de no saturar la capacidad de los servicios en los primeros días del año, va que de ser así algunos pacientes encontrarian saturado el servicio por el que estaban siendo atendidos al terminar el año anterior. Cabe aclarar que

r<br>F

si se hubiera provectado inmediatamente la atención a lo largo del año de los pacientes que estaban siendo atendidos, estos habrian tenido prioridad sobre los demás, lo cual no se justifica.

El número da pacientes que entran por año al hospital aumenta cada año de acuerdo a la tasa de crecimiento de la población expuesta. La población dentro del sistema as cada vez mayor, por esta y otras razones ya mencionadas no existe un estado estacionario del sistema. Mas aún. en el model o no esta considerada la mortalidad durante el tratamiento del paciente, unicamente al final de este y en cada año de valoración. con esto se esta suponjendo que los pacientes no mueren durante su tratamiento, lo que ocasiona que muchos de los pacientes que en la realidad mueren durante el tratamiento, sigan vivos dentro del sistema y continuen demandando y usando los servicios del hospital.

Para considerar mortalidad durante el tratamiento sería necesario contar el porcentaje de pacientes que mueren después y durante cada paso de la nuta, o bien, contar con una función de supervivencia para cada uno de los tipos de padecimiento, La primera opcion incrementaria el tiempo de corrida, que es uno de los puntos que hay que cuidar, además de que es dificil pensar que se contará con ese información para todas las rutas y tipos de padecimiento. En el segundo caso una vez construida una

función de supervivencia para cada uno de los padecimientos. se genera el día que muere el paciente y se simula su atención hasta ese día.

Si al final del tratamiento el paciente no muere, y tampoco es dado de alta, es posible que se presente recurrencia; de ser así el paciente repite su tratamiento siendo considerado por el sistema como un paciente nuevo. Si no hay recurrencia se continua simulando la fase de valoración del paciente hasta toparse con el fin del año o terminar esta fase. El total de años que durará la fase de valoración es un dato de entrada que dependerá del tipo de hospital y pacientes atendidos. El número de consultas -de-valoración [ ATR(6) ] necesarias en un año depende del tipo de tumor que padezca el paciente y l año de valoración en cuestion, ya que generalmente en los primeros años es necesario un mayor número de consultas

A lo largo de la simulación la información se recolecta año con año, es decir, con el incicio de un año se inicia otra contabilidad: Algunas esperas, usos o demandas no concluyen ese mismo ano, así como otros no se inician en un año. Lo que está sucediendo, entonces, es que el tiempo de espera, uso o demanda queda repartido en ambos años, aportando a la contabilidad de cada año un número menor de días usados, demandados o esperados al que realmente corresponde. Sin embargo, ese total de días

esperados, usados y demandados por cada uno da los pacientes están contenidos en el tiempo de atención al paciente. La razón por la cual se corta la contabilidad de las variables al terminar el año, es para poder comparar estadisticas entre años.

Las variables uso, espera y demanda se acumulan a lo largo de la simulación. Para cada una de estas variables se obtiene la distribución correspondiente a los dias esperados; usados o demandados. A partir de los cuales se construyen las gráficas de resultados.

Es así como se simulan los 15 años de provección del funcionamiento del hospital en base a las condiciones con las que se alimente el sistema. Como ya se dijo el modelo inicia la simulación como si el hospital fuera nuevo. Si este no es el caso, el sistema tarda en alcanzar las condiciones bajo las cuales opera el sistema real: Esto podría acelerarse introduciando da entrada las condiciones típicas bajo las cuales opera el hospital.

Resultados.

g,

En lugar de presentar tablas de datos. los resultados se expresan en base a gráficas para facilitar el análisis e interpretación. Desplegar las gráficas según se enuncian, conduce al analista de lo general a lo particular. Las gráficas son las siguientes:

TIEMPO PROMEDIO DE ATENCION Y PORCENTAJE DE PACIENTES QUE CONCLUYEN SU TRATAMIENTO DURANTE LOS 15 AÑOS.

TIEMPO PROMEDIO DE ESPERA EN UN SERVICIO.

DISTRIBUCIONES DE: DIAS USADOS, DIAS DEMANDADOS v DIAS DE ESPERA, POR AÑO Y POR SERVICIO.

Las graficas están divididas en tres partes, el titulo, la gráfica misma, e información generalmente estadística. continuación se explica el contenido y las posibles interpretaciones para cada una de ellas.

La primera gráfica contiene información de dos variables mostrando información para cada uno de los años simulados. Dichas curvas representan al tiempo promedio de atención y al porcentaje de pacientes que habiendo iniciado su atención en un año dado concluyen su atención dentro del período de proyección. La atención al paciente es el total de días transcurridos desle que

llega el paciente al hospital hasta que termina con las fases da diagnostico y tratamiento. Se espera que el tiempo promedio de atención crezca al mismo tiempo que el porcentaje de pacientes que concluven su tratamiento decrece conforme pasa el tiempo a causa de los rezagos acumulados. La atención al paciente crece debido a que aumenta la demanda, algunos servicios com enzan a saturarse. V los pacientes esperan más dias para ser atendidos. si se aumenta la capacidad del servicio que sea el cuello de bote 1 a. el tiempo promedio de atención disminuirá en la madida que se subsane el problema. Los años más cercanos al tinal de la simulación reportan un porcentaje menor de pacientes que concluyen su tratamiento pues los años que le restan a la simulación no son suficientes para concluirlo. Por lo mismo, el tiempo promedio de atención parece disminuir, pues este promedio solo incluve a los pacientes que sí concluven su tratamiento.

Ademas se expresan tanto en años como en días los tiempos minimos y máximos de atención al paciente, y en que año se da el máximo. Baio el ele horizontal se expresan los datos que dan origen a la curva de porcentajes. A partir de esta gráfica se puede detectar en que año la atención al paciente pierde ericiencia.

Lo siguiente es conocer qué servicios son los cuellos de botella que originan largas esperas. Para esto se tienen las gráficas de tiempo promedio de espera para cada uno de los servicios. En el ele horizontal de la grafica se tienen los 15 años simulados y en el eje vertical el tiempo promedio de espera. Como en el caso anterior se espera que la gráfica tenga una tendencia creciente: Esta decrecerá en el momento en que la capacidad del sarvicio aumente razonablemente, tal que sea capaz de dar solución al cuello de botella. aunque en un futuro se recupere la tendencia creciente. En la parte inferior estan los datos que dieron origen a la gráfica.

Por ultimo, tenemos las distribuciones de uso, demanda y espera para cada servicio y cada uno de los años simulados. En el ele horizontal de la grafica estan los días usados. esperados o demandados, mientras que en el ejevertical setiene el porcentaje de pacientes que usan, esperan o demandan un número dado de dias. La distribución de uso y la de demanda se concentran en una sola gráfica con el fin de hacer evidente la relación entre ambas curvas. Cuando las dos curvas se empalman, lo que sucede es que durante ese año los pacientes no esperaron para ser atendidos en ese-servicio. A medida que aparece la espera, la curva de demanda se desplaza hacia la derecha. Paralelamente al eje horizontal se localizan las medias de ambas curvas, la diferencia entre medias es la espera promedio, misma que se vió antes en la grafica de tiempo promedio de espera. La distribución de espera indica

tanto el porcentaje de pacientes que no esperaron para ser atendidos, como el porcentaje de pacientes que esperaron uno o  $mas$   $dias$   $...$ 

Se pretende que se corra inicialmente una simulación en la cual los datos de entrada refleien lo mas cercanamente posible el funcionamiento actual del hospital, y la capacidad de los servicios del hospital no cambie a lo largo de los 15 años. ី En` base a esta primera corrida se pueden detectar el año en que algún servicio se convierte en "cuello de botella", para así proponer alternativas que subsanen el problema y correr nuevas simulaciones. Los cambios pueden hacerse directamente en la capacidad máxima diaria de cada servicio, o bien en las tasas de uso v atención.

# Instrumentación~

alar iy

El programa está escrito en FORTRAN 77 de Microsoft (Versión 5.0) y hace uso de algunas rutinas de IMSL para la generación de números aleatorios. Las graficas se basan en rutinas de graficación de FORTRAN (v. 5.0).

- 1999년<br>대학교 : 1999년

El sistema conre en una computadora parsonal con 640 Kb de memoria RAM y un minimo de 10 Mb de espacio libre en disco duro. necesarios para los archivos temporales creados durante la simulación.

Para la impresión de las graficas es necesario correr el sistema bajo DOS versión 4.0 ó posterior.

#### CAPTTULO IV. **FIFMOLO**

## Introducción.

A raíz del sismo de septiembre de 1985 que causó la destrucción casi completa del Centro Medico Nacional el IM.S.S. inicio la reconstrucción de los hospitales perdidos provectando un nuevo Centro Médico denominado siglo XXI. El concepto general del Centro Medico siglo XXI quedo definido, determinandose el numero de hospitales, espacio y equipo para cada uno de ellos.

En particular, la administración del hospital de Oncología vió que era necesario evaluar la capacidad del hospital y su funcionamiento a mediano plazo. Y asi, detectar cuando y donde se presentan "cuellos de botella" para tomar decisiones de tipo administrativo como aumentar los recursos, dentro de lo posible, o cambiar politicas de servicio que se netlejen en la calidad de atanción médica, aficiancia y relación costo-beneficio da los servicios del hospital.

La población que cubre el hospital tiene límites regionales ya que concentra pacientes del D.F. y los estados de Mexico, Querétaro, Morelos, Hidalgo, Guerrero, Chiapas, y cientas unidades de Guanajuato y Michoacán; además de contar con límitas legales y administrativos en la definición de derechonabientes.

La atención al paciente es prolongada; se diría que no se rompe la liga entre el paciente y el hospital aunque éste hava sido dado de alta, debido a que regresa a hacer uso de los servicios del hospital ya sea por indicación médica para una valoración de su padecimiento, como por problemas ajenos a su padecimiento oncológico. Se puede decir que la única salida definitiva del sistema es la muerte.

Los pacientes hacen uso de un servicio en el hospital v regresan a este en repetidas ocasiones: no hay un patrón único que modele el paso del paciente a través de los servicios hospitalarios La ruta que siga cada paciente dependerá del tipo de tumor que padezca, el estadio clínico en que se encuentre, y otros aspectos que toman en consideración los médicos especialistas para decidir la terapeutica. Iqualmente, el tiempo que un paciente utiliza un servicio no es fijo, depende del número v tipo de estudios, analisis o intervenciones a realizar.

El Hospital de Oncologia consta de tres sarvicios basicos: CIRUGIA, QUIMIOTERAPIA Y RAOIOTERAPIA, para la atención de los pacientes, además de los servicios de apovo: LABORATORIO, GABINETE E INSTRUMENTAL; as COMO CONSULTORIOS Y SALAS DE HOSPITALIZACION.  $(vər ffiqura 5)$ 

## CAPITULO IV. **E.IFMPI O.**

## Introducción.

A raiz del sismo de septiembre de 1985 que causó la destrucción casi completa del Centro Médico Nacional. el I.M.S.S. inició la reconstrucción de los hospitales perdidos proyectando un nuevo Centro Médico denominado siglo XXI. El concepto general del Cantro Médico siglo XXI quedo definido, determinandose el número de hospitales, aspacio y aquipo para cada uno da allos. En particular, la administración del hospital de Oncología vió que era necesario evaluar la capacidad del hospital y su funcionamiento a mediano plazo. Y así, detectar cuando y donde se presentan "cualios de botalia" para toman decisiones de tipo administrativo como aumentar los recursos, dentro de lo posible, o cambiar politicas de servicio que se reflejen en la calidad de

atención médica, eficiencia y relación costo beneficio de los servicios del hospital.

La población que cubre el hospital tiene limites regionales ya que concentra pacientes del D.F. y los estados de México, Querétaro, Morelos, Hidalgo, Guerrero, Chiapas, y ciertas unidades de Guanajuaro y Michoacan; además de contar con limitas legales v administrativos en la definición de derechonabientes.
La atención al paciente es prolongada; se diría que no se rompe la liga entre el paciente y el nospital aunque éste hava sido dado de alta debido a que regresa a hacer uso de los servicios del hospital va sea por indicación médica para una valoración de su padecimiento, como por problemas ajenos a su padecimiento oncológico. Se puede decir que la única salida definitiva del sistema es la muerte.

Los pacientes hacen uso de un servicio en al hospital v regresant a este en repetidas ocasiones; no hay un patrón único que modele el paso del paciente a través de los servicios hospitalarios. La ruta que siga cada paciente dependerá del tipo de tumor que padezca, el estadio clínico en que se encuentre, y otros aspectos que toman en consideración los médicos especialistas para decidir la terapeutica. Igualmente, el tiempo que un paciente utiliza un servicio no es fijo, depende del número y tipo de estudios, análisis o intervenciones a realizar.

El Hospital de Oncología consta de tres servicios básicos: CIRUGIA, QUIMIOTERAPIA Y RADIOTERAPIA, para la atención de los pacientes, además de los servicios de apoyo: LABORATORIO, GABINETE E INSTRUMENTAL: así como CONSULTORIOS Y SALAS DE HOSPITALIZACION.  $(ver$  figura  $5)$ 

f, i g. 1918, i g. 1918, i g. 1918, i g. 1918, i g. 1918, i g. 1918, i g. 1918, i g. 1918, i g. 1918, i g. 191<br>1919, i g. 1919, i g. 1919, i g. 1919, i g. 1919, i g. 1919, i g. 1919, i g. 1919, i g. 1919, i g. 1919, i g.<br>1 计激动计微器输入控制

.<br>동생은 이 사람이 있는 사람들은 아무리 사람들을 하는 것이다.<br>이 사람들은 아무리 사람들을 하는 것이 없어.

이 1500 가능한 사이에 없으면 다시 있는 것이 있습니다.<br>1990년 - 대한민국의 대학교 대학교 대학교 대학교 대학교

i ng Kilipang Palauran ing Kabupatèn Indon<br>Pangunah manaping palauran ang manaping

2. '지난 '하고 있는 그리

a (1966) - Andrej Carl Correspondence a construction of the Second Carl Correspondence and the Correspondence<br>Second Carl Correspondence and the Correspondence and the Correspondence and the Correspondence and the Corres

국제도 있다.<br>일본 기타 대학

a shekarar ta 1999, a shekarar ta 1999, a shekarar ta 1999.<br>Matuki

a se na prava prijek slove pojnje se u konetik.)<br>Ta 19. juna 19. što - a a na poljačnje se apak

julijanske kontrole<br>1990 - Politika Stevenske kontrole<br>1990 - Politika Stevenske kontrole († 1990 - 1990 - 1990 - 1990 - 1990 - 1990 - 1990 - 1990 - 1990 - 1990 - 1

f i gregoria<br>1960 - George Barnett, amerikansk politiker<br>1960 - George Barnett, amerikansk politiker<br>1960 - George Barnett, amerikansk politiker

والمستحاث والمراجي والبياد ومطوقات والأنافذ والمتعاد والأوار والمواد والإنجاد

ده باید است به هم از پیش به پیش به این باید با میده به **63** هم است. این بازار باید پیش با هم دست

and the start for a state of the state.

Como se aprecia en la figura 6 el paso del paciente a través del hospital se ha dividido en tres fases: DIAGNOSTICO, TRATAMIENTO v VALORACION.

La fase de diagnóstico consiste de una serie de consultas y exámenes de laboratorio qabinete e instrumental, necesarios para que el especialista defina la terapeutica a seguir. Si esto no es posible en un primer ciclo, el paciente se somete a un segundo ciclo de diagnostico. En ocasiones se requiere aplicar procedimientos quinúrgicos para concluir el diagnostico.

Durante la fase de tratamiento el uso de los servicios dependena de la terapeutica fijada por el médico. Con el fin de reflejar el orden en que se usan los recursos en esta fase, la encuesta nosológica fue complementada con varias rutas para cada tipo de tumor, y al porcentaje de pacientes que siguen cada una de las rutas.

Aunque en realidad la fase de valoración toma más tiempo, esta se limito a dos años, debido a que solo se tiene información para los dos años siguientes al termino del tratamiento.

Para stectos de la simulación, el hospital de Oncología está representado como un conjunto de servicios con capacidad máxima diaria para cada uno de los años a simular. La capacidad debe sen tal que incluya los recursos físicos, humanos y los turnos

trabajados durante un día. De esta manera, la capacidad del hospital no dependerá únicamente de los recursos físicos con que cuenta sino también de las políticas de trabajo.

### Información.

En 1989 en el Hospital de Oncologia se diseño y levantó la Encuesta Nosológica, de la cual se obtiene información referente a los estudios y terapéuticas aplicadas en cada uno de los 83 tipos de tumor (según topología, morfología y estadio clínico) atendidos en el hospital. El cuestionario está dividido en integración del expediente clínico, diagnóstico (ier. y 20. ciclo), preparación para iniciar terapeútica, cirugía, radioterapia, y quimioterapia. Para cada una de estas partes se especifica el uso detallado de laboratorio, gabinete e instrumentales con sus tiempos de respuesta; el porcentaje de paciantes internos; y el número y tipo de intervenciones, ciclos y tratamientos necesarios, Ademas, incluye una sección de seguimiento y valoración para los dos años siguientes al término del tratamiento del paciente, la cual contiene tasas de recurrencia, tumor residual, mortalidad, y altas.

Aunque la encuesta incluye frecuencias observadas por sexo y grupo de edad, como frecuencias reportadas en población abienta y an al Hospital de Oncología, éste mismo recomendó para una primera aproximación, el uso de frecuencias reportadas en el hospital durante 1986.

Adicionalmente, se solicitaron las tasas anuales de crecimiento y el tamaño de la población objetivo; así como las rutas

- 2006년 2016년 - 2017년 1월 1일 2016년 11월 1일

seguidas por los pacientes de acuerdo al tipo de tumor. los tiempos efectivos de uso de recursos y la disponibilidad de recursos del hospital, por servicio y por año.

67

1945-195<sup>0</sup> ist<br>Provinci

ela Italia<sup>n</sup>

iad stá

岳东

12 L 일부기 ilian is

## **Resultados.**

A continuación se presentan los resultados obtenidos en tres corridas del sistema. La primera de el las contiene la información historica del hospital y mantiene constantes las capacidades en los servicios a lo largo de los quince años de simulación. Los resultados de esta primera simulación nos permiten conocer el funcionamiento del hospital en las condiciones actuales, y hasta qué momento éste podra sequir brindando un servicio eficiente en cada una de las facilidades.

En la segunda corrida se modificaron las capacidades instaladas, haciendolas crecer sustancialmente a partir del segundo año de proyección para el servicios de camas que fue identificado como problemático durante la primera corrida.

Adicionalmente se muestran resultados del servicio de cirugía donde también había problemas, y en instrumental donde no había problema, con el fin de mostrar las consecuencias de modificar la capacidad en otros servicios.

Las modificaciones se muestran en la figura 7.

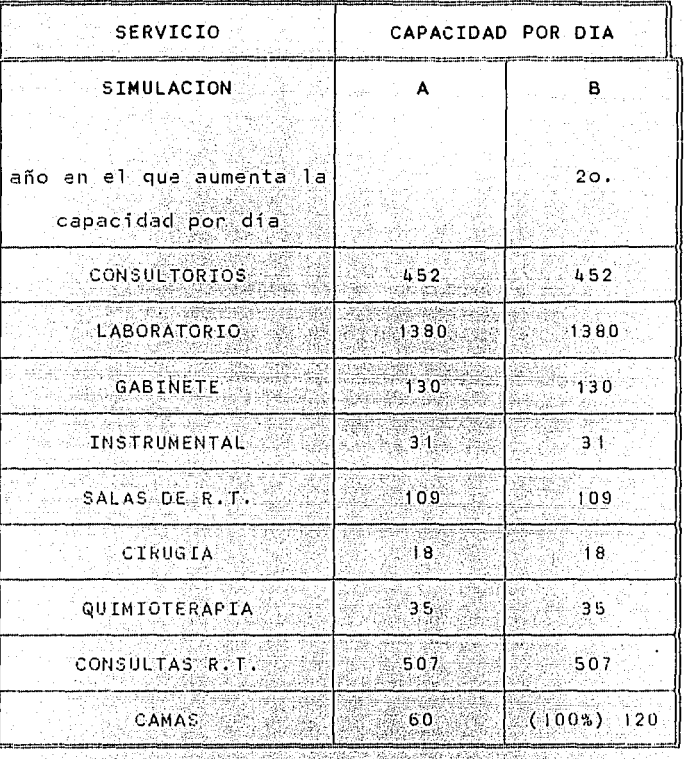

오.<br>19 -22

 $Fig. 7$  $\mathcal{L}^{(1)}$ 

En todad las corridad se consideró que la población objetivo crecia a tasas del 3.5% anual para los primeros 5 años; de ahí en adelante la población creció al 3% anual.

Análisis y comparación de las gráficas de tiempo promedio de atención y porcentaje de pacientes que concluyen su tratamiento durante los 15 años.

Las gráficas muestran una meioria de la primera a la segunda simulación. Lo anterior se ve en el decremento del tiempo promedio de atención cuyo máximo. que se alcanza en el sexto año, pasa de 5.0 años a 3.3 años. Además, el porcentaje de pacientes cuvo tratamiento se termina dentro del periodo de simulación crece apartir del segundo año hasta casi triplicanse en los últimos cinco años.

E1 hecho de aumentar un 100% el número de camas permitió que el tiempo promedio máximo de atención disminuvera dos años y por lo mismo, un mayor numero de pacientes concluyera su tratamiento durante el período de proyección.

En ningún caso todos los pacientes generados en un año terminan su tratamiento durante el período de simulación Oe hecho, en ambas simulaciones termina el 94% de los pacientes generados el primer año. El porcentaje restante de pacientes, es decir, los que no terminan su tratamiento durante el periodo de proyección requieren de un periodo de simulación mayor para concluir su tratamiento: o bien, considerar que pudieran salir del sistema por fallecimiento

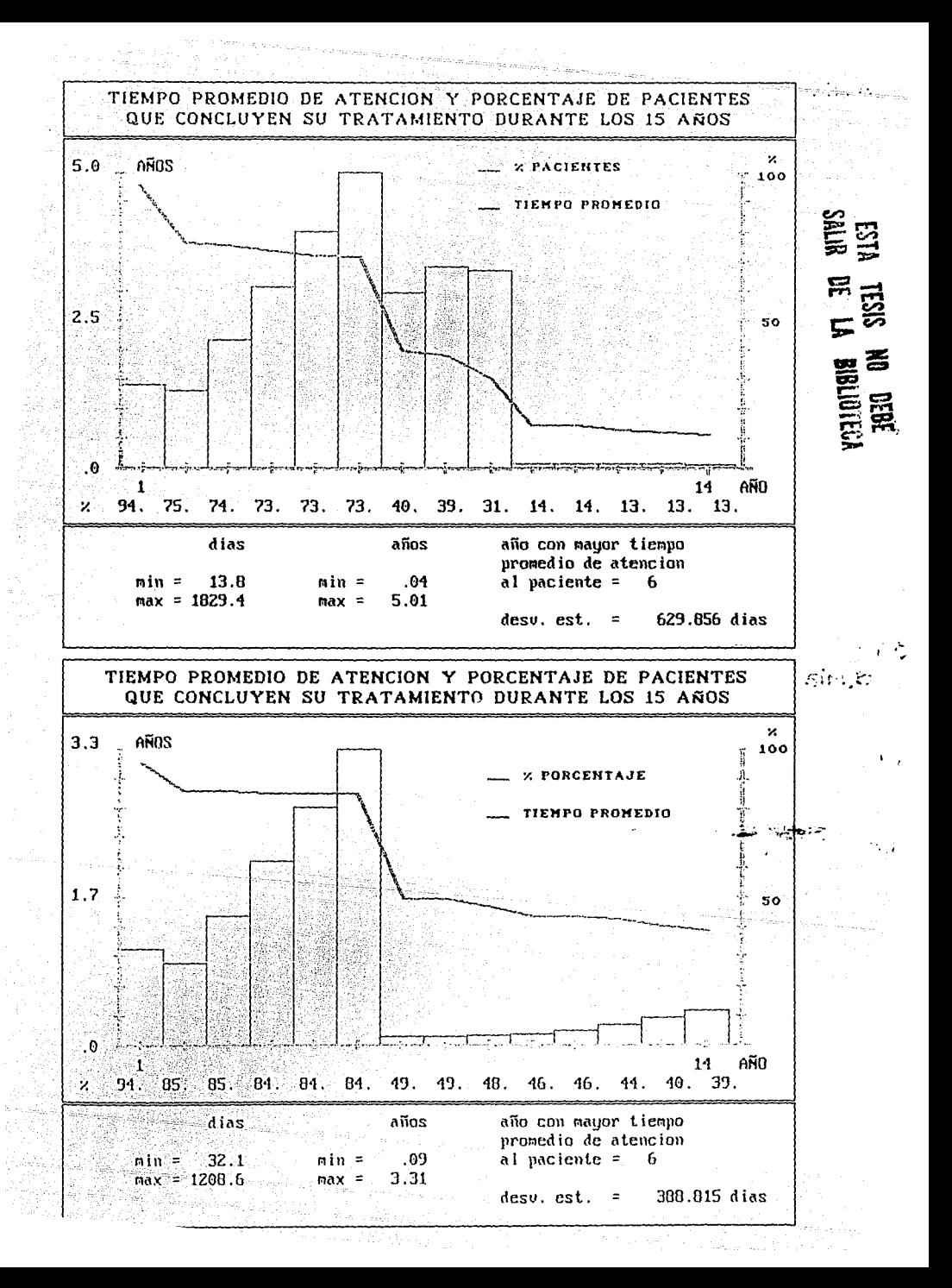

# Ahora veamos qué sucedió en cada uno de los servicios.<br>Ahora veamos qué sucedió en cada uno de los servicios.

14. AN

사장 지

i in de stille formen avec model<br>Verdens fra 1945 avec 1947 også 19

 $-2.5 - 7.1$ 

all (1978), internet med 1986<br>1970 - Paul VII (1987), internet<br>1970 - Paul VI (1987), internet

e in Company of the South<br>Self with the UA of London<br>Self with the UA order of L

Análisis y comparación de las gráficas de tiempo promedio de espera.

Las gráficas que siguen muestran los resultados obtenidos para tras servicios en particular. El primero de ellos (instrumental) muestra siempre una disponibilidad suficiente de racursos, en tanto que el segundo y el tercero (cirugia y camas) muestran un deficit creciente para la primera corrida.

Una vez incrementada la disponibilidad de camas a lo largo de la segunda corrida se observa que el déficit mencionado casi desaparece en el caso de cirugia en tanto que el servicio de camas parece empeorar. Posibles explicaciones para este aparente deterioro son: a) el número de pacientes atendidos puede haber crecido; de hecho, el tiempo promedio de uso creció, lo cual indica que se dió atención a pacientes que requirieron dicho servicio por mas tiempo. b) Se desahoga más tácilmente este mismo servicio en un principio pero al retornar los pacientes que siquen un tratamiento de quimioterapia vuelven a encontrario saturado. De hecho, otros servicios como el de quimioterapia y el de instrumental tambiér incrementan sus tiempos de espera.

פ ל

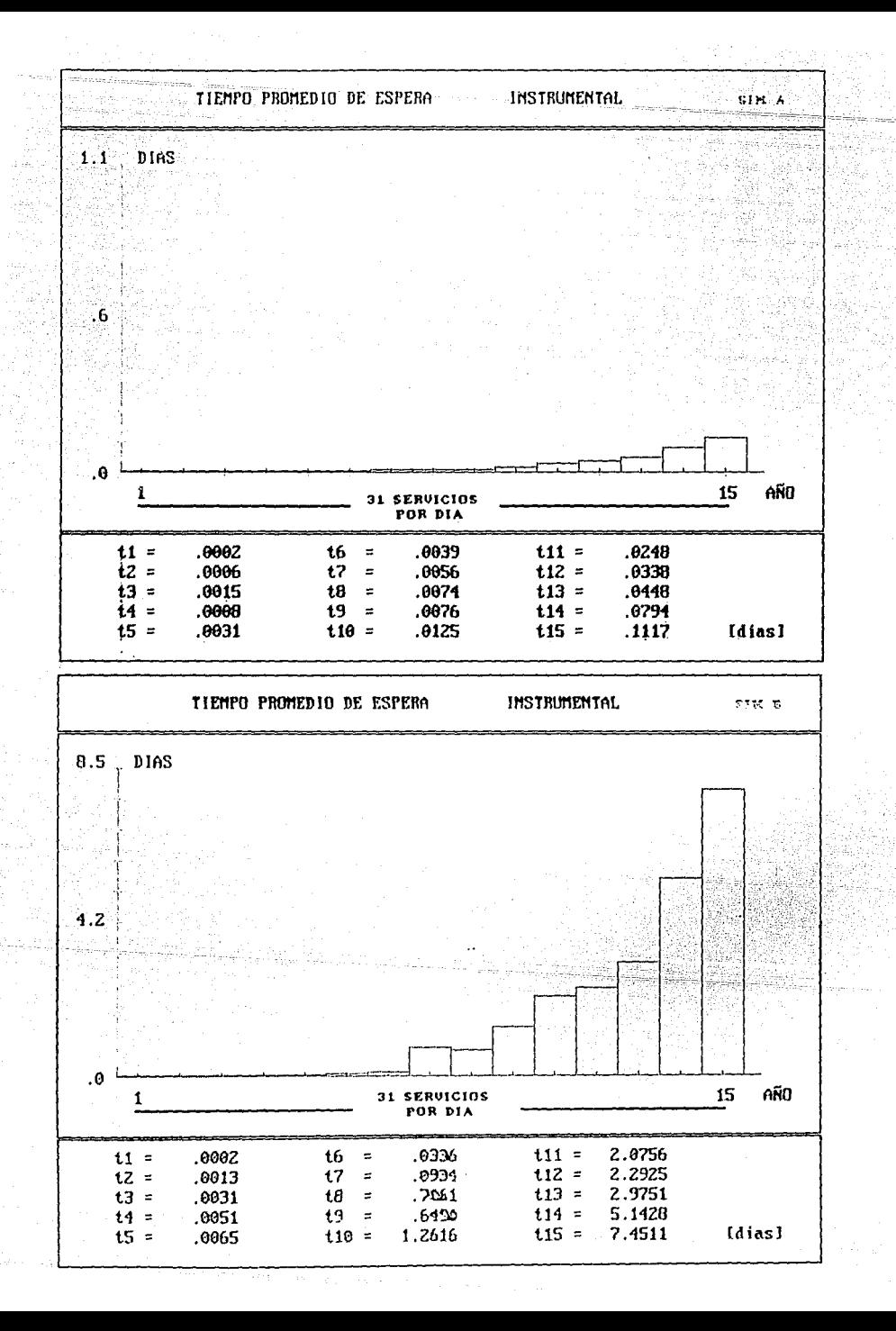

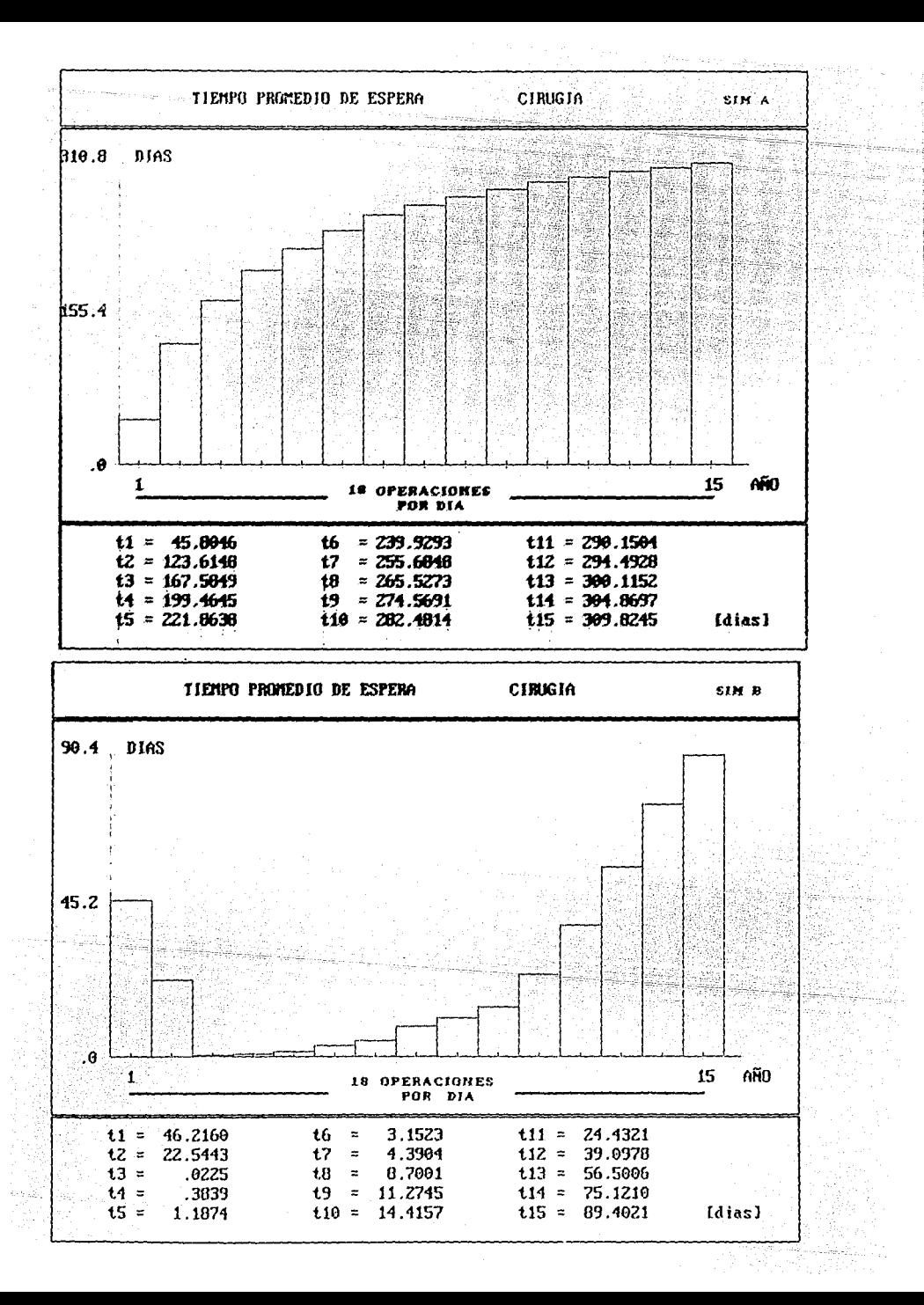

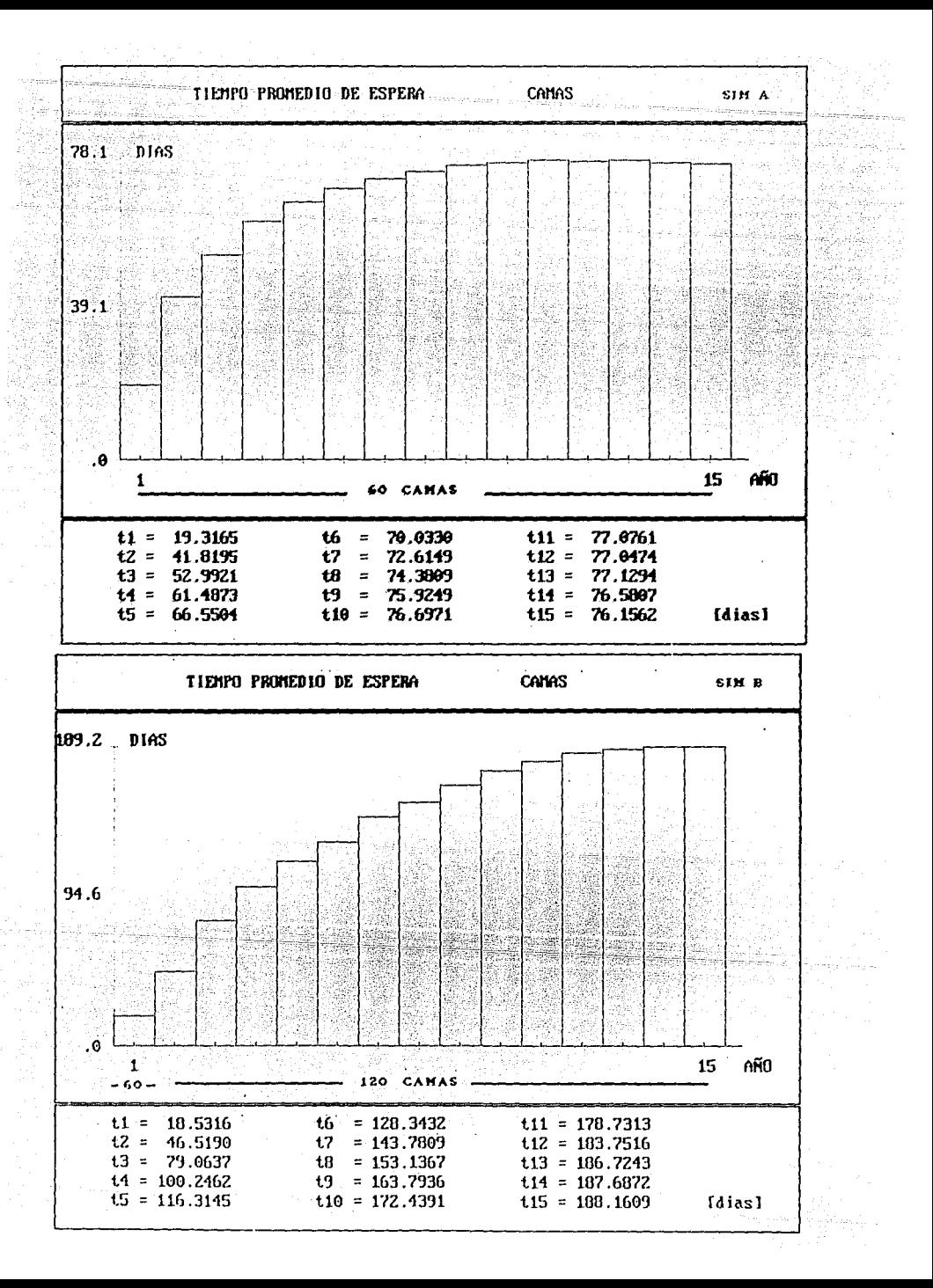

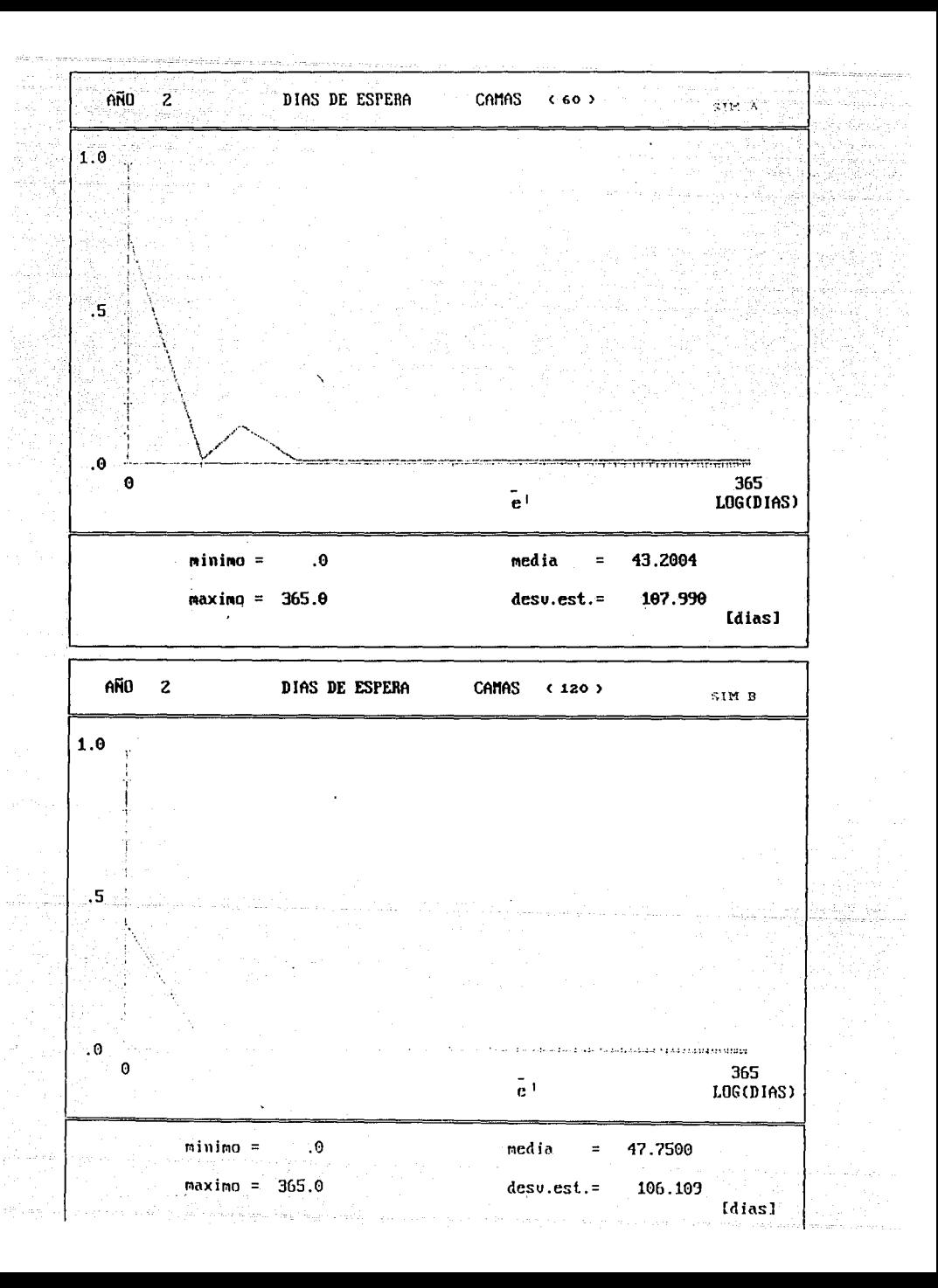

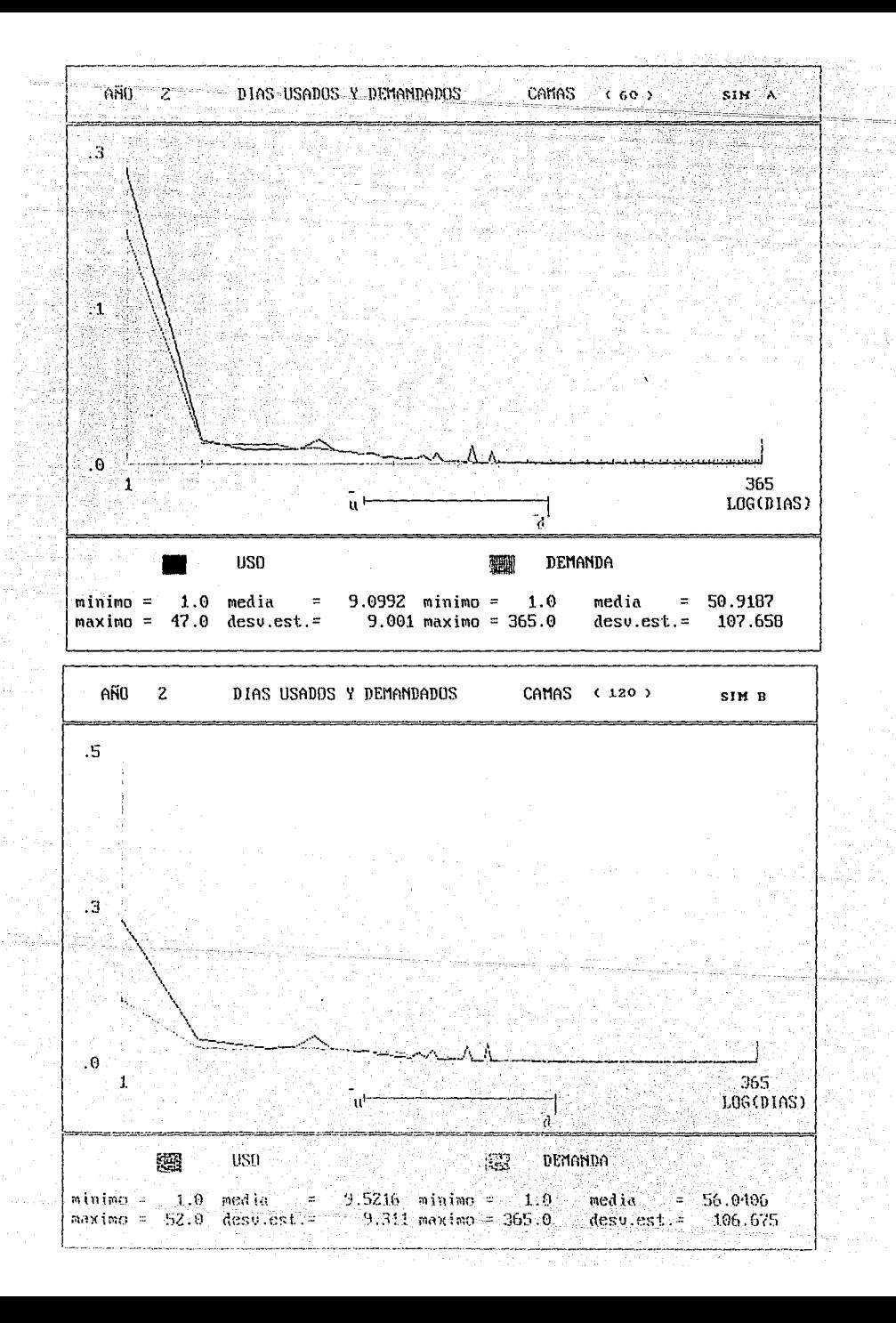

Análisis y comparación de las distribuciones de tiempos de espera y las distribuciones de uso y demanda.

Las gráficas que se presentan se refieren al 20. año de cada simulación para el servicio de camas.

En cuanto a la distribución de dias de espera para que una cama le sea asignada al paciente durante el segundo año de simulación, la media crece de 43 a 47 días de espera, aunque la capacidad en camas haya sido duplicada en este año; igualmente, el porcentaje de pacientes que esperan cero dias decrece dal 75% a un 41%. En ambos casos algunos pacientes llegan a esperar hasta 365 días para ser atendidos.

La explicación a esta aparente contradicción parecerradicar en que en el segundo caso el total de pacientes atendidos es mayor. Esto lo sugiere el que en el caso de las distribuciones de número de dias usados y demandados en el servicio de camas en el segundo año, el número máximo de dias crece de 47 a 52 dias; es decir, a aquellos pacientes que en la simulación A requerian un tiempo mayor a 47 dias va se les da servicio en la simulacion 8 incluyendo aquellos que lo usan hasta un total de 52 dias. La media de uso aumenta de 0.0 a 9.5 dias, lo que también sugiere un aumento en el número de pacientes atendidos.

#### **CONCLUSIONES**

Hasta el momento el sistema en cuestion simula el comportamiento a través del tiempo de cada una de las facilidades del hospital y su repercusión en el tiempo de atención al paciente. Esto se logra de acuerdo a los datos utilizados y los supuestos mencionados en la parte da metodología: sin embargo, es necesario conocer que tanto refleja el sistema de simulación el comportamiento real del hospital, y por lo tanto, que tan confiables son los resultados  $obt = nidos$ .

El sistema puede estar reportando resultados alejados de la realidad ya sea por que la información con que se alimentó el sistema es errónea, o bien, que el esquema de la simulación no es el indicado. Con respecto a este segundo punto hay varios detalles que es pertinenta mencionar

Uno de ellos, que ya se mencionó, es el hecho de que cada año se inicia una nueva contabilidad de las variables uso, espera y demanda. En el cambio de año, la contabilidad de estas variables se divide, una parte se considera en el año que termina, y la otra en el año siguiente. Si se suman los dias usados, esperados o demandados en un año el resultado tal vez no difiera mucho del real; porque si nos situamos en un año A, los dias correspondientes a tratamientos iniciados el año anterior A-I considerados en el año A se compensan con aquellos que no se considerarán en esti año,

 $sino$  an  $e1$  siguiente  $A+1$ . Sin embargo, en la distribución se está reportando un número menor de días esperados, usados y demandados para cada año. y por tanto se obtiene una media mas pequeña. En casos extremos - cuando en general los pacientes no esperan ó esperan demasiado este hacho puede ser despreciable, pero fuera de esos casos se estaria reportando una media menor a la real.

Por otro lado, al modelo da simulación proyecta paciente por paciente a lo largo del año. Cuando un paciente solicita un servicio por más de un día, el sistema busca un hueco suficientemente grande para atender al paciente todos los dias necesarios. Esto provoca que la espera se infle va que se crean huecos, es decir, días con capacidad disponible que no son utilizados y que quedan ahorcados debido al esquema que sique la simulación. Evitarlo implica cambiar dicho esquema a simular el funcionamiento del hospital dia por dia. y no pactente por pactente. de tal manera que la capacidad diaria de las facilidades no se subutilice: Es decir, pasar de un esquema orientado a sucesos a uno orientados a intervalos. Este nuevo esquema requeriria contar con una lista de todos los pacientes  $\cdot$ indicando su siguiente solicitud, y hacer busquedas y ordenamientos. para actualizar el sistema. Con esto aumentaria el tiempo de corrida, y serie necesario correr el sistema de simulación en una máquina grande en vez de hacerlo en una computadora personal.

Una de las mejoras al sistema que también se tiene contemplada es la de permitir que las demandas de los servicios de apovo, como laboratorio. ≅qabinete ా instrumental, puedan hacerse simultaneamente. Así los estudios solicitados por el medico quedarán listos lo antes posible, sin que el paciente tenga que esperar a que le entrequen resultados de algún estudio para solicitar otro. El paciente podrá así concertar su siguiente cita a partir del día en que se la entrequen los resultados del estudio con el mayor tiempo de respuesta.

-

El objetivo es llegar a un punto medio o de equilibrio en cuanto al tiempo de corrida, requerimientos de memoria, y exactitud en los resultados.

La información contenida en las graficas no es la única que se obtiene de la simulación. Se cuenta también con la información que habla del uso y la demanda registrada cada día del año en cada uno de los servicios y para todos los años simulados. En realidad es otra forma de presentar los resultados, mediante la cual se puede apreciar el grado de utilización de los servicios. y se detectarian. por ejemplo, los dias en que dejó de utilizarse un servicio de los que antes se hablaba. Si se grafican sobre los mismos eles el uso y la demanda de un año y servicio dados, la longitud de la cola de espera de cada dia quedaria representada por la distancia entre ambas curvas. Si la curva coincide en un punto significa que ase

dia no se registró ninguna espera. Si la curva de uso no alcanza la capacidad máxima v la de demanda rebasa dicho punto significa que el servicio está siendo subutilizado v se forman huecos.

La presentación de los resultados es rígida, ya que esta sujeta a conner un programa que despliega una a una las gráficas. sin permitir navegar entre ellas, además de que como ya se menciono es necesario correrlo bajo DOS 4.0 si se quiere imprimir las gráficas. Para loarar un desplitaque de resultados amigable se puede desarrollar la aplicación en lenguaies como CT o Linkway.

El sistema puede utilizarse para simular el funcionamiento de cualquier institución hospitalaria, ya sea nueva o que esté ya en funcionamiento: En el caso de estos últimos, una primera simulación permite evaluan el funcionamiento de cada uno de los servicios y establecer la longitud del intervalo de tiampo para el cual el hospital en cuestion brinda un servicio adecuado a sus pacientes con las intalaciones v tasas consideradas. De esta manera, se pueden prever futuras inversiones en recursos fisicos, recursos humanos y/o ampliaciones; o en su defecto, contemplar la necesidad de una nueva unidad hospitalaria.

### **BIBLIOGRAFIA.**

Barry-Dumas. M. (1984) Simulation modeling for hospital bed planning", Simulation 43, 69-78.

Esogbue, A.O., Singh, A.U., (1976) "A stochastic model for an optimal priority bed distribution problem in a hospital ward", Operations Research 24, 884-898.

Fries, B.E., (1992) Simulating hospital admission systems and bed utilization . Angewandte system Analyse, 3 (4), 176 184.

Gordon, G., (1978) System Simulation", Prentice Hall, Inc., New Jersey. XX af De trigorian

Graybeal W.J., Pooch U.W., (1980) Simulation: Principles and Methods", Winthrop Publishers, Inc., Cambridge, Massachusetts.

Hierman, S.R., Lusk, E.J., (1976) "Health Facility Planning: an example of a Decision Flexibility Approach", Operational Research Quarterly 27, 449-457.

Hillier, F.S., Lieberman, G.J., (1972) Lintroduction to Operations Research", Holden-Day Inc., San Francisco.

Hodgson, T.J., Kilpatrick, K.E., Longini, I.M., (1977) "Scheduling multispectality clinics using integer programming", AIIE Transactions 4, 69-74.

Horvath, W.U. (1968) "Need for estimating the influence of technological and social changes on future health facility requirements", Health Services Research, III, 3,

Kutzdrall, P.J., Kwalz, N.K., schmitz, H.H. (1981) "Simulating space requirements and scheduling policies in a hospital surgical suite", Simulation 36, 163-171.

Llawelv-Davies, M. A., Macaulay, C.B.E.  $(1966)^{n}$ <sup>n</sup>Hosoital Planning and Administration", World Health Organization: Monograph Series No. 54, 17-30.

Mahachack, A.R., Knabe, T.L. (1984) Computer simulation of patient flow in obstetrical/gynecology clinics". Simulation 43,  $95 - 101$ 

 $O(Kane, P.C.)$  (1991) "A simulation model of a diagnostic radiology department<sup>n</sup>, European Journal of Operational Research 6,  $38 - 45.$ 

Reitman, J., (1971) Computer Simulation Applications", John Wiley & Sons, Inc., New York.

Romanin-Jacur, G., Facchin, F. (1987) "Optimal planning of a pediatric semi-intensive care unit via simulation". European Journal of Operational Research 29, 192-198.

Sissouras, A.A., Moores, B., (1976) "The loptimum number beds in a coronary care unit", OMEGA 4, 59-65.

Swain, R.W., March, J.J. (1978) "A simulation analysis of an automated hospital material handling system", ATIE Transactions 10,  $10 - 18.$ 

Vora, J.A., (1974) "Heuristics and optimizing techniques applied to a long-range facility planning for hospital ancillary departments", Management Science 21  $(4)$ , 409-417.))